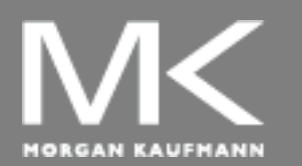

**COMPUTER ORGANIZATION AND DESIGN**

The Hardware/Software Interface

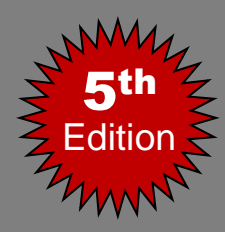

# Chapter 3

## Arithmetic for Computers

# **Boolean Algebra**

- Boolean algebra is the basic math used in digital circuits and computers.
- A Boolean variable takes on only 2 values: {0,1} , {T,F}, {Yes, No}, etc.
- There are 3 fundamental Boolean operations:
	- AND, OR, NOT

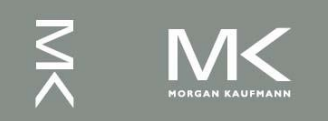

# **Fundamental Boolean Operations**

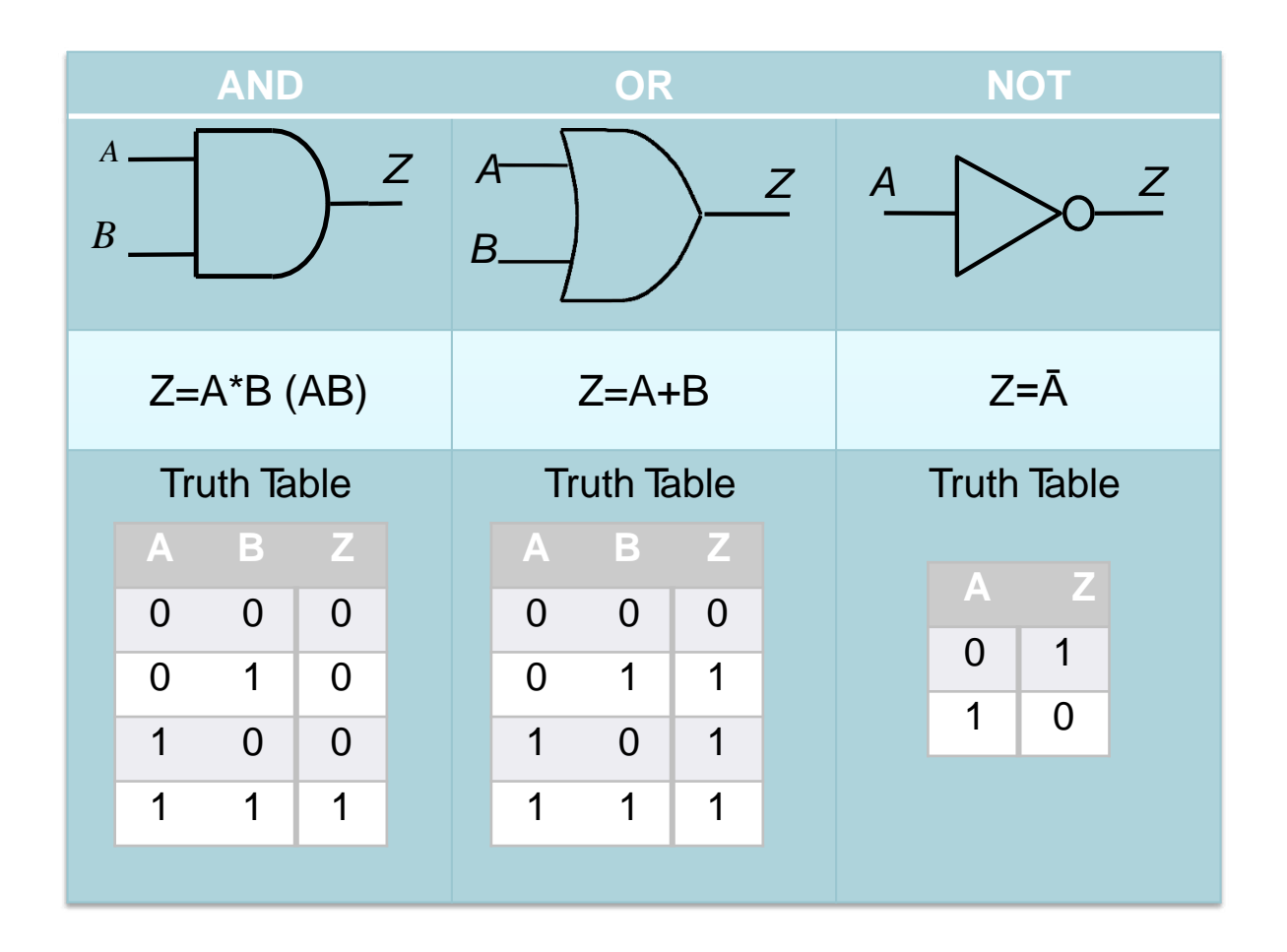

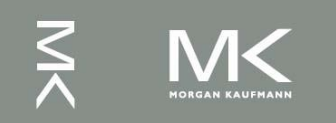

# **Boolean Algebra**

- A *truth table* specifies output signal logic values for every possible combination of input signal logic values
- In evaluating Boolean expressions, the *Operation Hierarchy* is: 1) NOT 2) AND 3) OR. *Order can be superseded using ( …)*
- *Example: A*=*T*,*B*=*F*,*C* =*T*,*D*=*T*
	- What is the value of  $Z = (A+B) \cdot (C+B \cdot D)$ ?  $Z = (T + F) \cdot (C + B \cdot D) = (F + F) \cdot (C + B \cdot D)$  $= F \cdot (C + B \cdot D) = F$

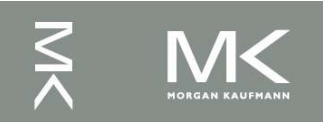

#### **Deriving Logic Expressions From Truth Tables** Light must be ON when both switches A and B are OFF, or when both of them are ON. *Truth Table:* **A B Z**

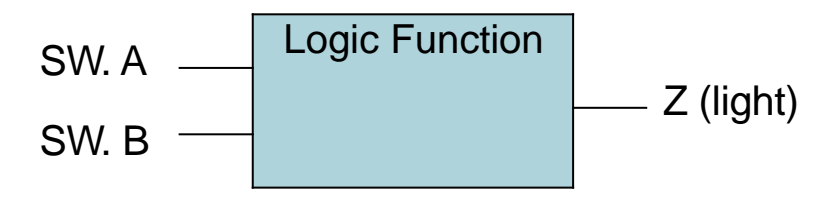

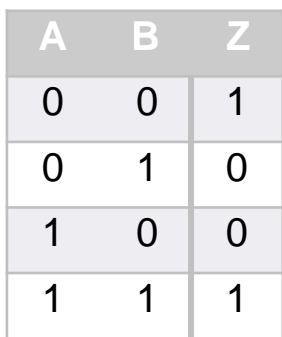

*What is the Boolean expression for Z?*

*\_ \_ Z = A.B + A.B*

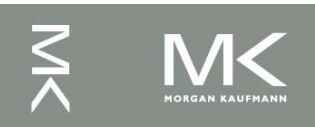

## **Minterms and Maxterms**

- Minterms
	- **AND term of all input variables**
	- For variables with value 0, apply complements
- Maxterms
	- OR factor with all input variables
	- For variables with value 1, apply complements

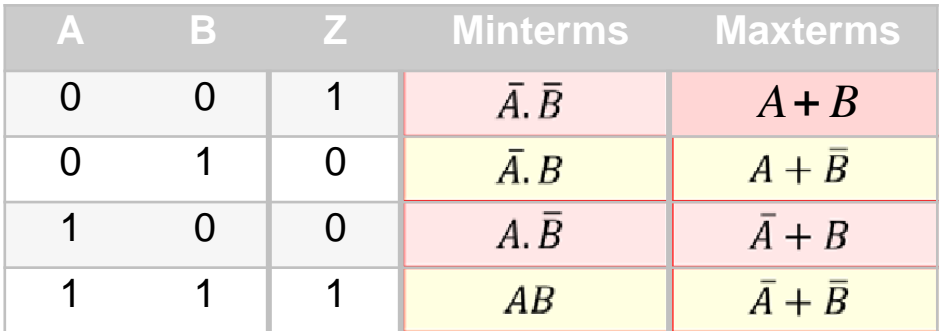

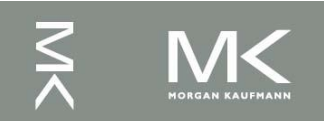

## **Minterms and Maxterms**

- A function with *n* variables has **2***<sup>n</sup>* minterms (and Maxterms) – exactly equal to the number of rows in truth table Each minterm is true for exactly one
- combination of inputs
- **Each Maxterm is false for exactly one** combination of inputs

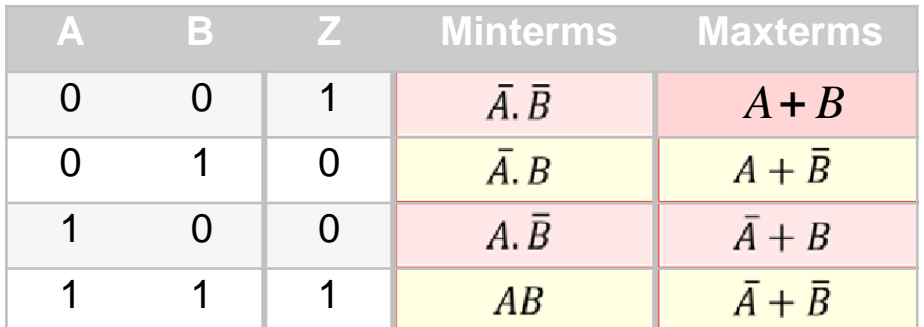

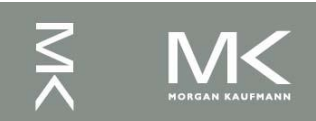

# **Equivalent Logic Expressions**

- Two equivalent logic expressions can be derived from Truth Tables:
- *1. Sum-of-Products* (SOP) expressions:
	- Several AND terms OR'd together, e.g.

## *ABC* + *ABC* + *ABC*

- *2. Product-of-Sum* (POS) expressions:
	- Several OR terms AND'd together, e.g.

 $(A + B + C)(A + B + C)$ 

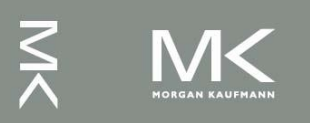

### **Rules for Deriving SOP Expressions**

- 1. Find each row in TT for which output is 1 (rows 1 & 4)
- 2. For those rows write a minterm of all input variables.
- 3. OR together all minterms found in (2): Such an expression is called a *Canonical* SOP

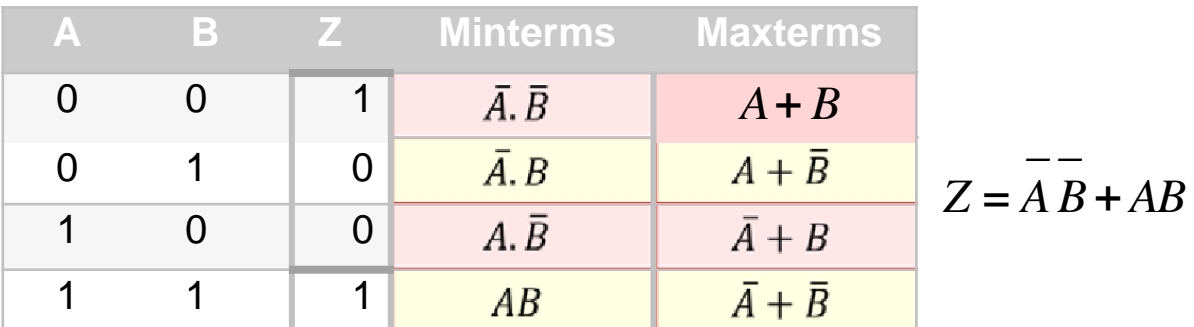

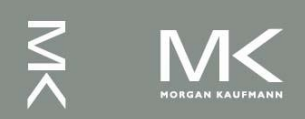

## **Rules for Deriving POS Expressions**

- Find each row in TT for which output is 0 (rows 2 & 3)
- 2. For those rows write a maxterm
- 3. AND together all maxterm found in (2): Such an expression is called a *Canonical*  POS.

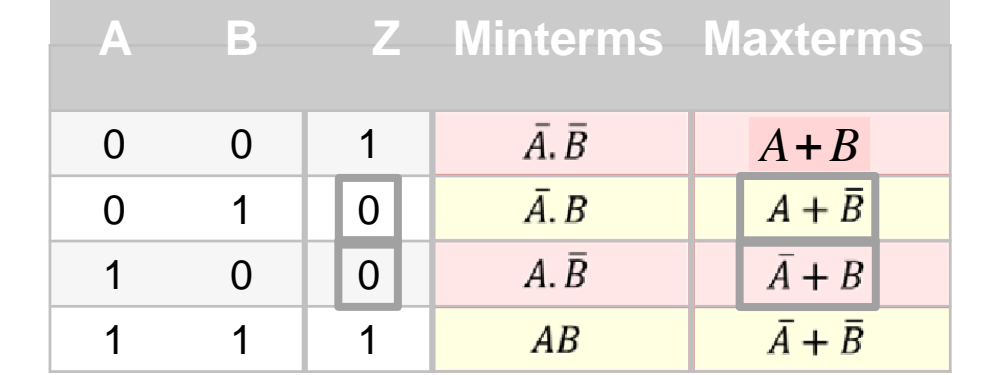

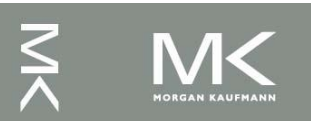

 $Z = (A+B)(A+B)$ 

### **CSOP and CPOS**

- Canonical SOP: *Z* = *A B* + *AB*
- Canonical POS:  $Z = (A + B)(A + B)$
- Since they represent the same truth table, they should be identical

 $Z = AB + AB \equiv (A+B)(A+B)$ Verify that

 *CPOS and CSOP expressions for the same TT are logically equivalent. Both represent the same information.*

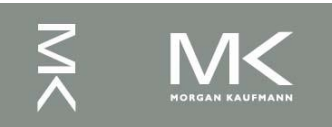

#### **Derive SOP and POS expressions for the following TT.**

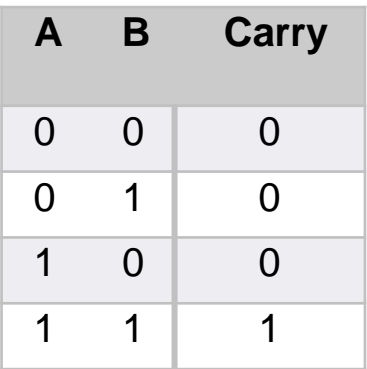

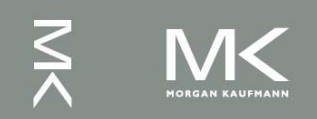

#### **Boolean Identities**

#### **Useful for simplifying logic equations.**

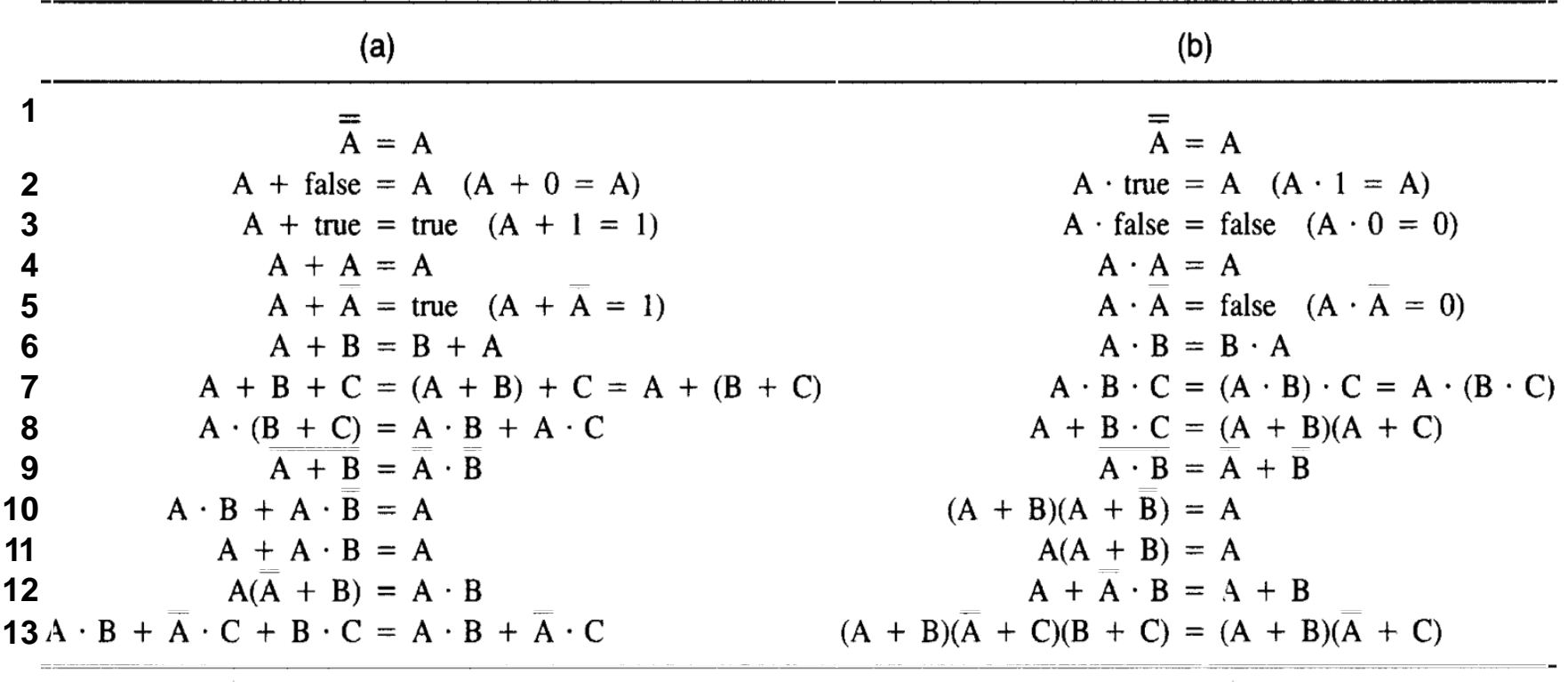

#### **Duals**

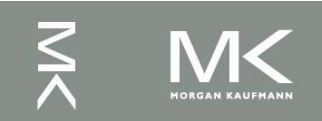

▲

**Chapter 3 — Arithmetic for Computers — 13**

■ The right side is the dual of the left side 1. Duals formed by replacing

$$
AND \rightarrow OR\nOR \rightarrow AND\n0 \rightarrow 1\n1 \rightarrow 0
$$

2. The dual of any true statement in Boolean algebra is also a true statement.

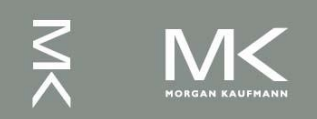

#### **Boolean Identities**

• DeMorgan 's laws very useful: 9a and 9b

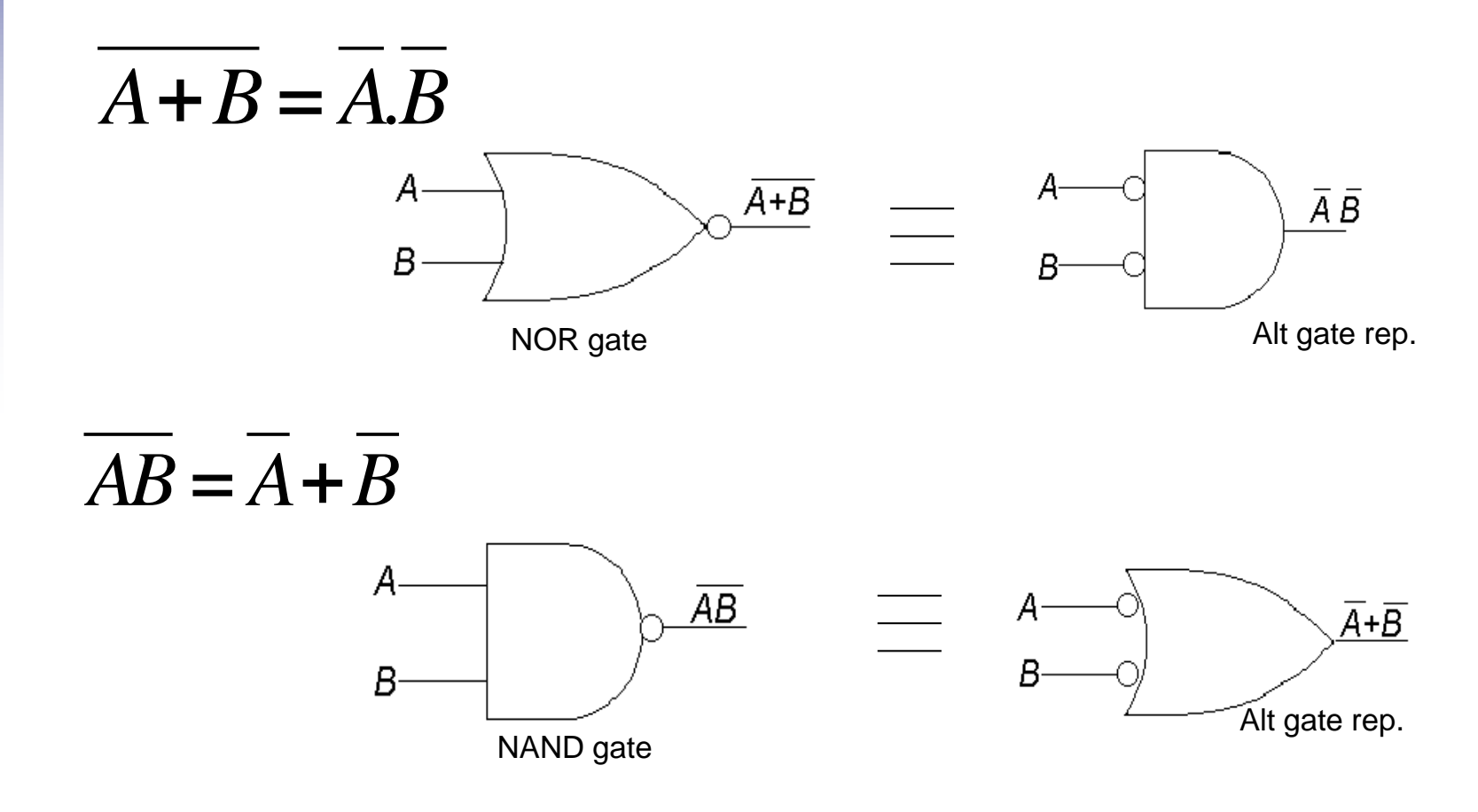

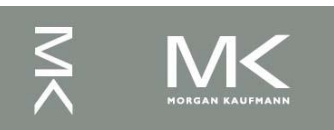

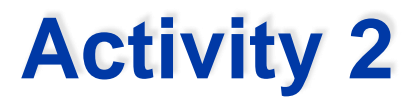

Proofs of some Identities:

$$
12b: \qquad A + AB = A + B
$$

13a: 
$$
AB + AC + BC = AB + AC
$$

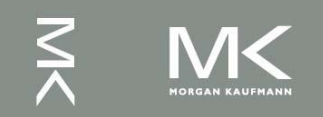

## **Simplifying Logic Equations – Why?**

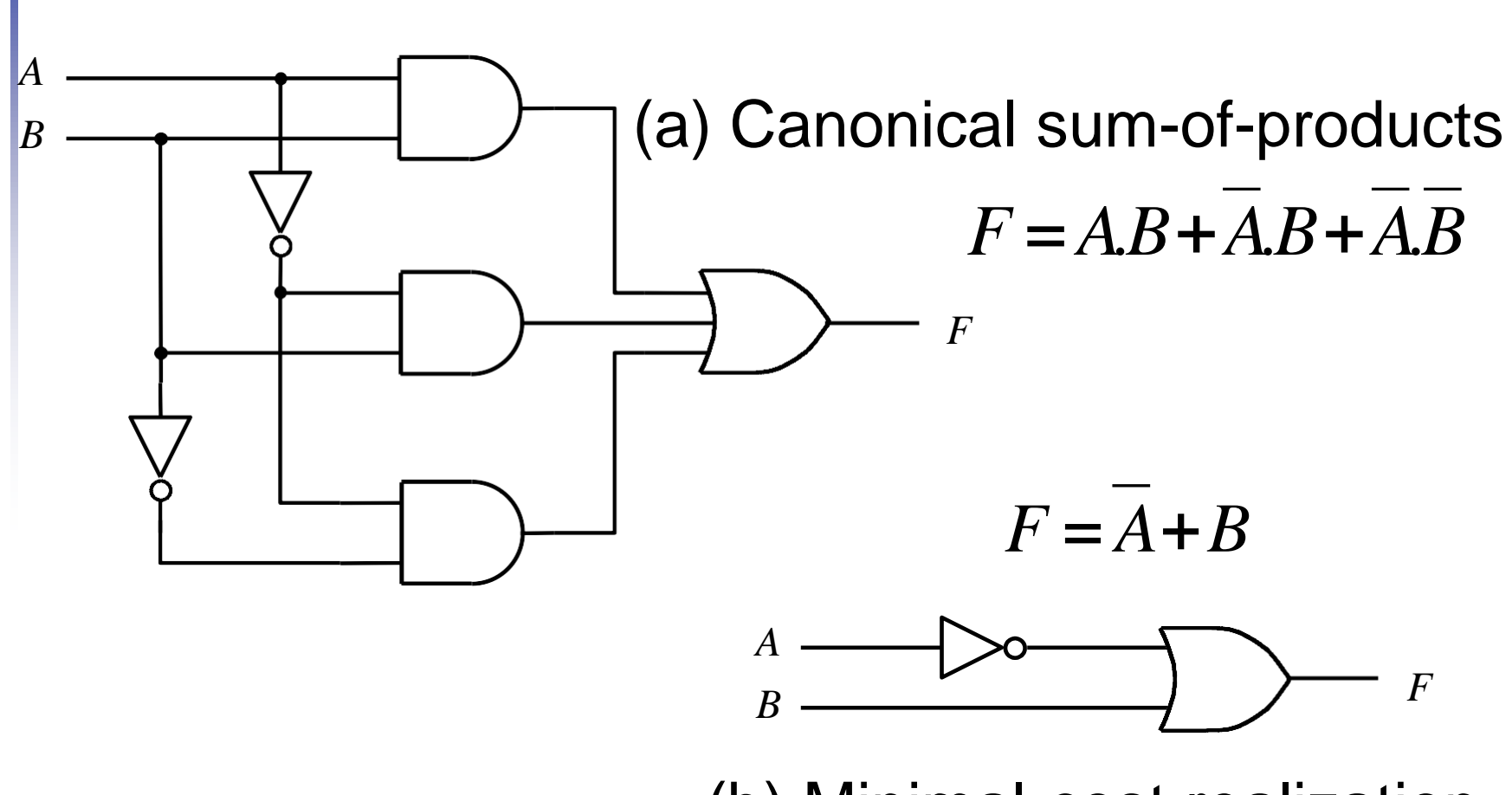

(b) Minimal-cost realization

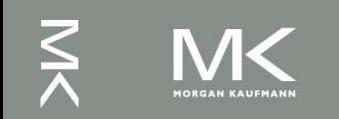

# **Simplifying Logic Equations**

- Simplifying logic expressions can lead to using smaller number of gates (parts) to implement the logic expression
- **Can be done using** 
	- Boolean Identities (algebraic)
	- Karnaugh Maps (graphical)
- A *minimum SOP* (MSOP) expression is one that has no more AND terms or variables than any other equivalent SOP expression.
- A *minimum POS* (MPOS) expression is one that has no more OR factors or variables than any other equivalent POS expression.
- There may be several MSOPs of an expression

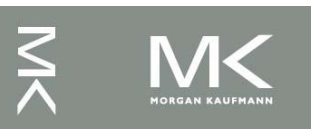

#### **Example of Using Boolean Identities**

■ Find an MSOP for

$$
F = \overline{XW} + Y + \overline{Z}(Y + \overline{XW})
$$

$$
=\overline{XW} + Y + \overline{ZY} + \overline{ZXW}
$$
  
=  $\overline{XW}(1+\overline{Z}) + Y(1+\overline{Z})$   
=  $\overline{XW} + Y$ 

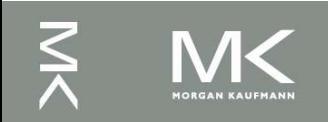

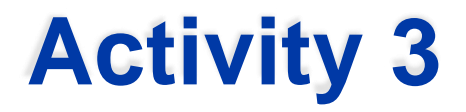

■ Find an MSOP for

$$
F = \overline{W} XYZ + WXYZ + WXYZ
$$
  
= XYZ(W + W) + WXY(Z + Z)  
= XYZ(1) + WXY(1)  
= XYZ + WXY  
= XYZ + WXY  
= XY(Z + W)

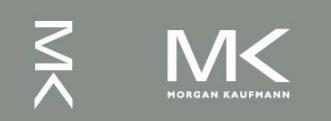

# **Digital Circuit Classification**

- Combinational circuits
	- **Quangely** Output depends only solely on the current combination of circuit inputs
	- Same set of input will always produce the same outputs
	- Consists of AND, OR, NOR, NAND, and NOT gates
- Sequential circuits
	- **Quandity Output depends on the current inputs and state of** the circuit (or past sequence of inputs)
	- **Memory elements such as flip-flops and registers** are required to store the "state"
	- Same set of input can produce completely different outputs

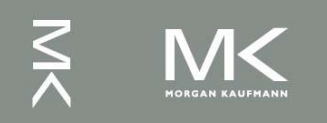

# **Multiplexer**

- A multiplexer (MUX) selects data from one of *N* inputs and directs it to a single output, just like a railyard switch
	- 4-input Mux needs 2 select lines to indicate which input to route through
	- $\blacksquare$  N-input Mux needs log $_2$ (*N*) selection lines

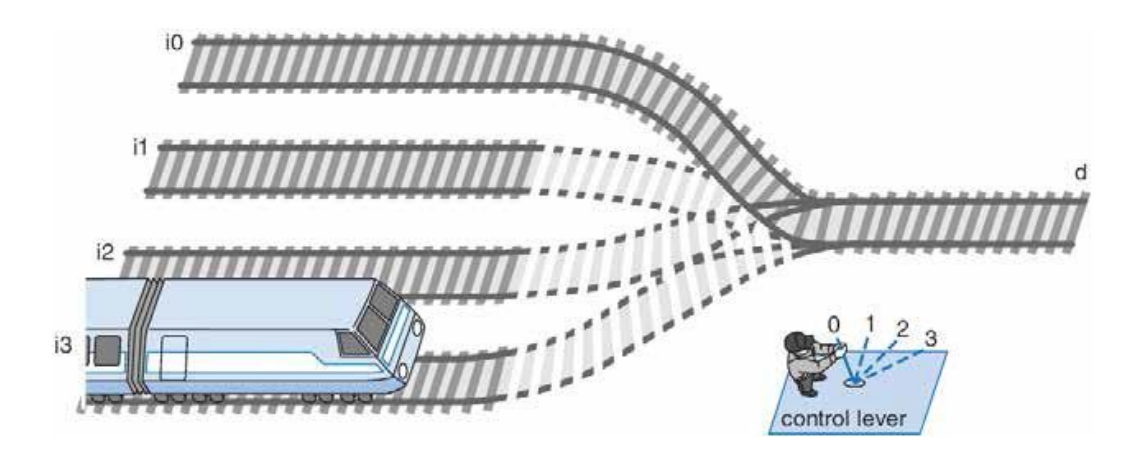

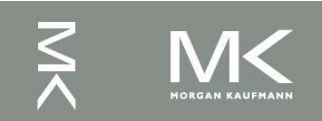

# **Multiplexer (2)**

An example of 4-input Mux

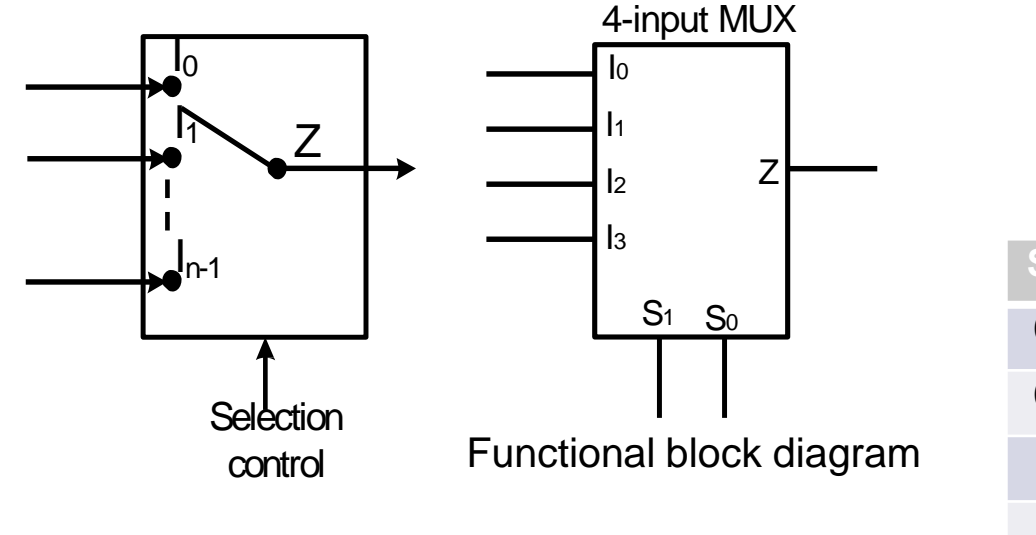

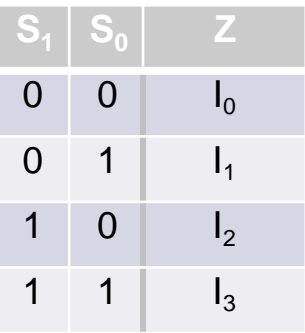

Truth Table

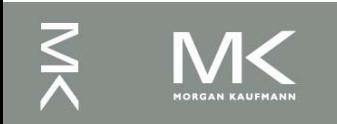

# **Decoder**

- A decoder is a circuit element that will decode an *N*-bit code.
- **It activates an appropriate output line as a** function of the applied *N*-bit input code

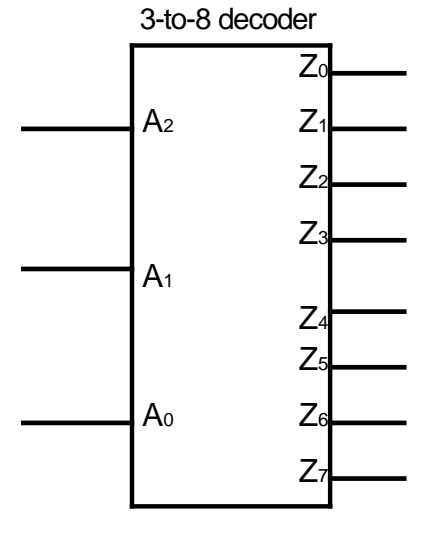

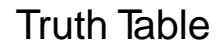

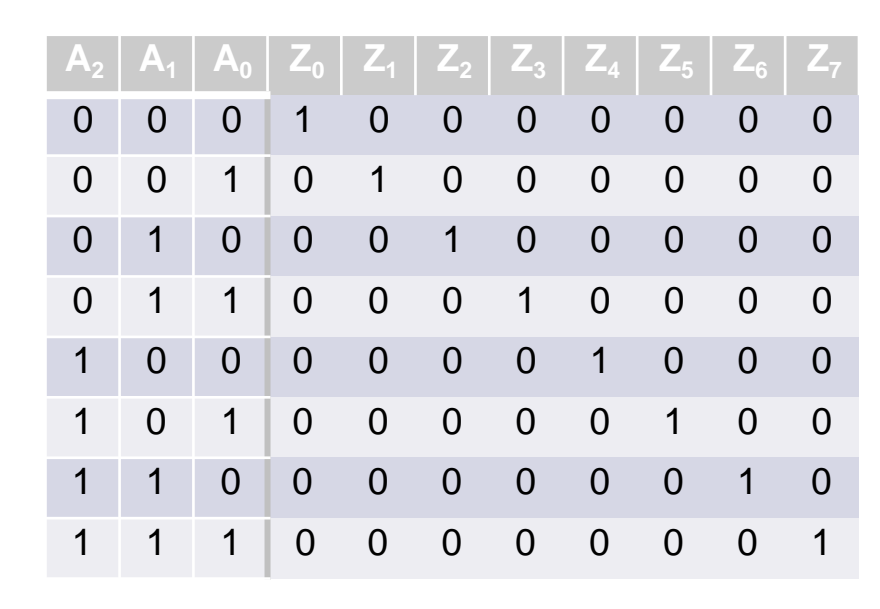

Functional block diagram

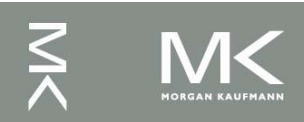

## **Why Bit Storage ?**

- **Flight attendant call button** 
	- **Press call: light turns on** 
		- *Stays on after button* released
	- Press cancel: light turns off
	- Logic gate circuit to implement this?

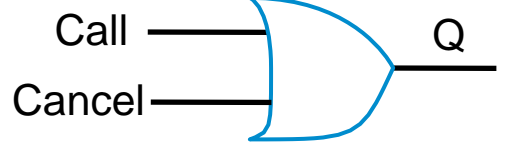

Doesn 't work. Q=1 when Call=1, but doesn't stay 1 when Call returns to 0 *Need some form of* " *memory* " *in the circuit*

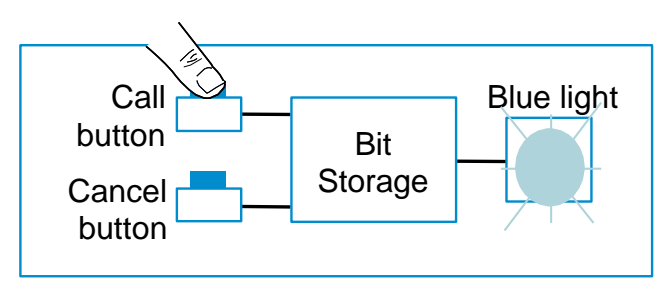

*1. Call button pressed – light turns on*

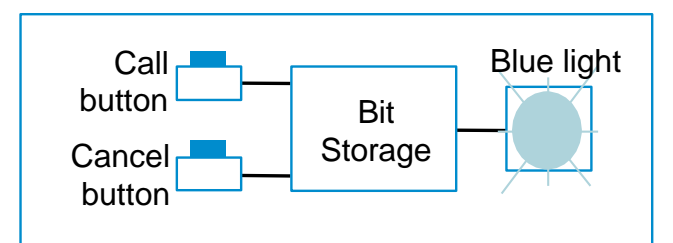

*a*

*2. Call button released – light stays on*

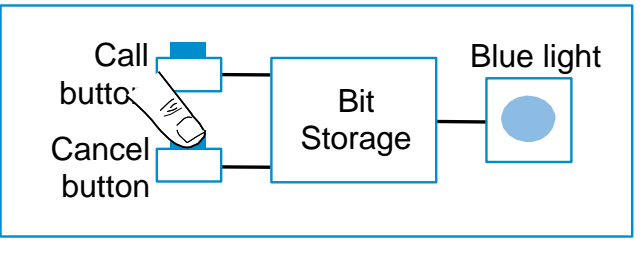

*3. Cancel button pressed – light turns off*

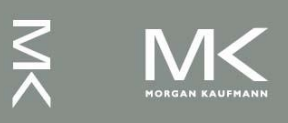

*a*

# **Bit Storage Using SR Latch**

- Simplest memory elements are Latch and Flip-Flops
- SR (set-reset) latch is an *un-clocked* latch
	- $\blacksquare$  Output Q=1 when S=1, R=0 (set condition)
	- $\blacksquare$  Output Q=0 when S=0, R=1 (reset condition)
	- Problem  $-Q$  is undefined if S=1 and R=1

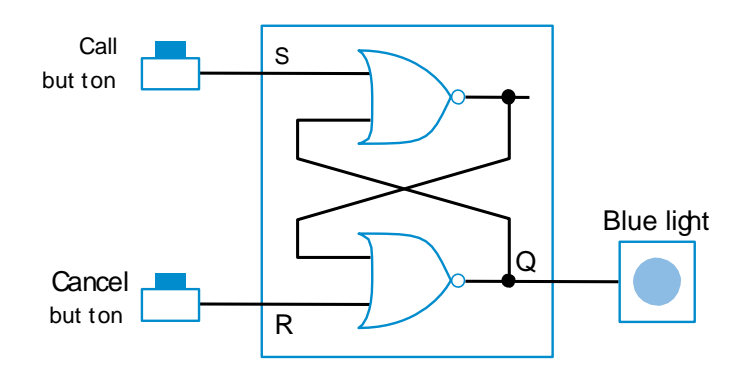

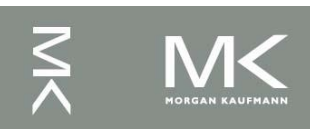

## **Clocks**

- **Clock period:** time interval between pulses
	- **example:** period = 20 ns
- *Clock frequency*: 1/period
	- **example: frequency = 1 / 20 ns = 50** MHz
- *Edge-triggered clocking*: all state changes occur on a clock edge.

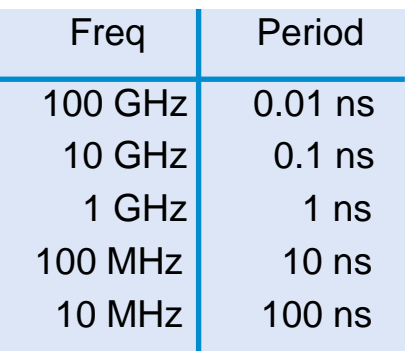

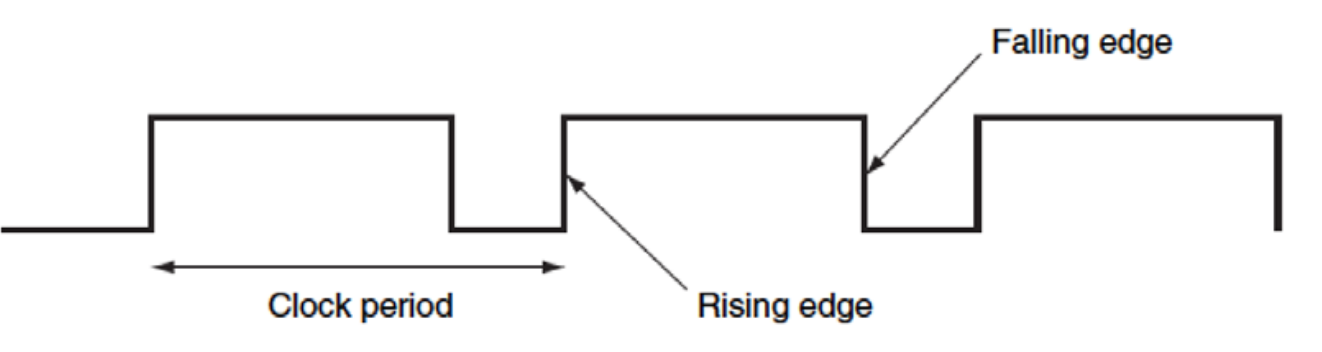

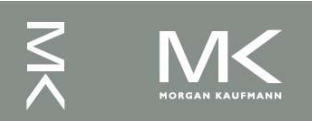

# **Clock and Change of State**

- Clock controls when the state of a memory element changes
- *Edge-triggered clocking*: all state changes occur on a clock edge.

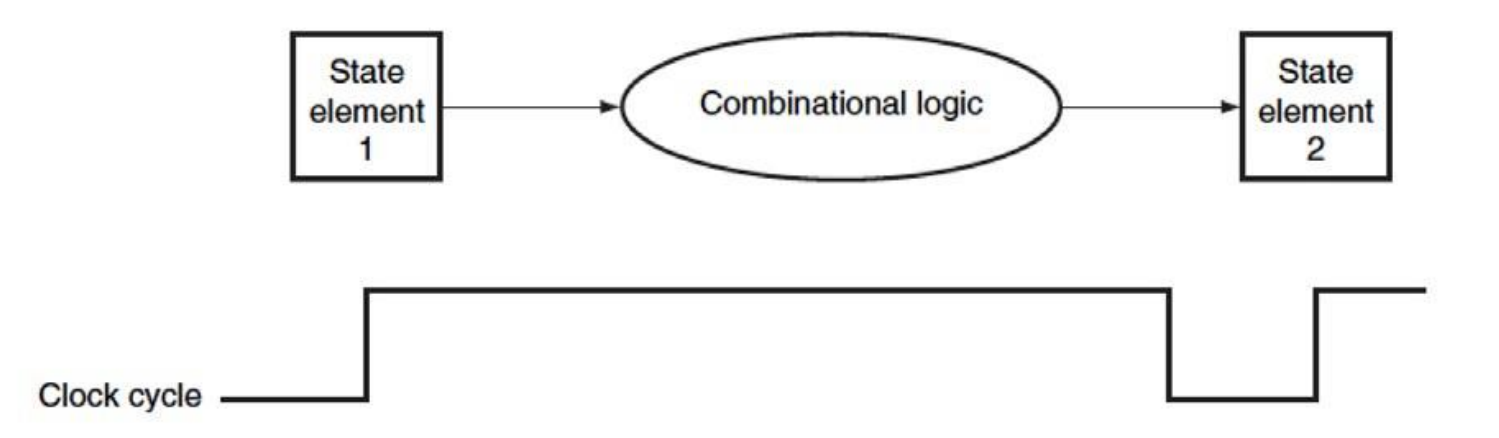

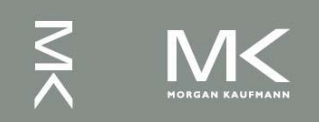

## **Clock Edge Triggered Bit Storage**

- **Flip-flop** Bit storage that stores on clock edge, not level
- D Flip-flop
	- Two latches, master and slave latches.
	- **Dutput of the first goes to input of second, slave latch has** inverted clock signal (falling-edge trigger)

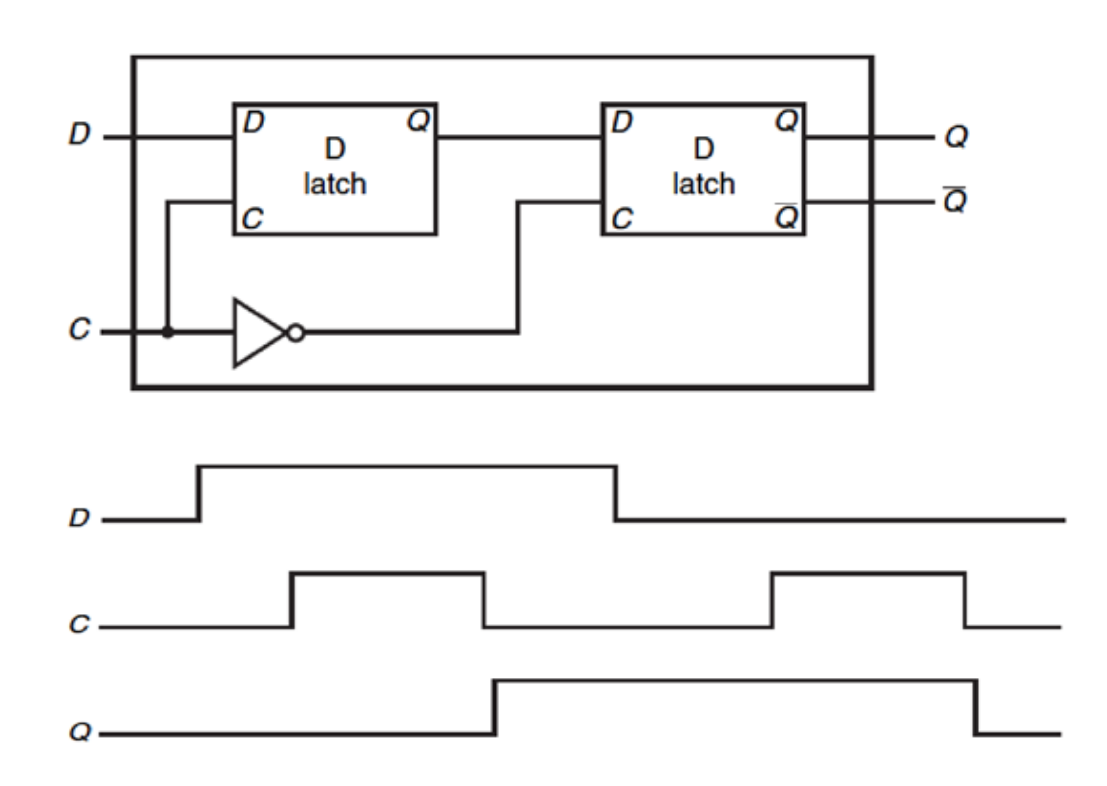

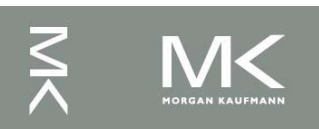

# **Setup and Hold Time**

- Setup time
	- The minimum amount of time the data signal should be held steady before the clock edge arrives.
- Hold time
	- The minimum amount of time the data signal should be held steady after the clock edge.

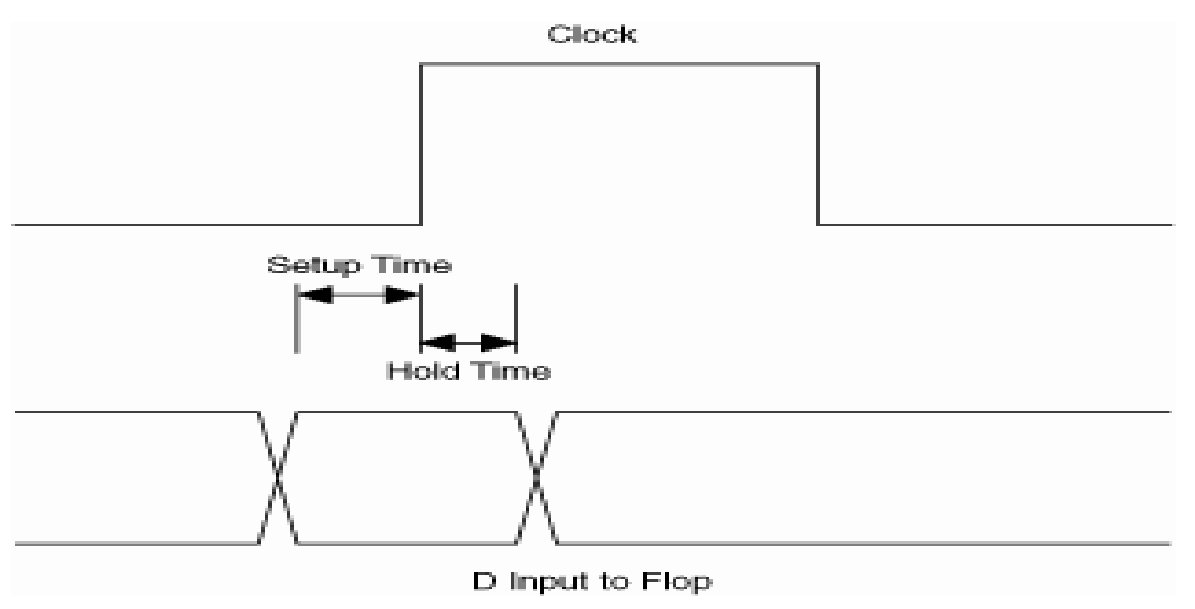

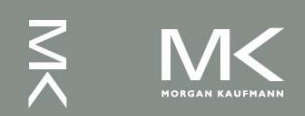

## *N***-Bit Register**

- Cascade *N* number of D flip-flops to form a *N*-bit register
- An example of 8-bit register formed by 8 edge-triggered D flip-flops

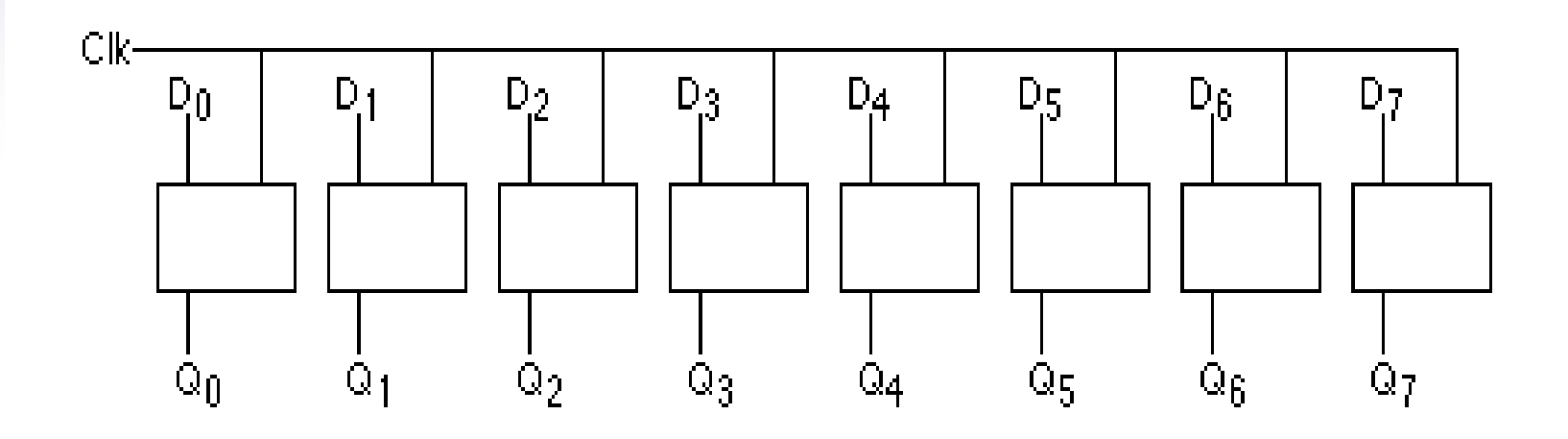

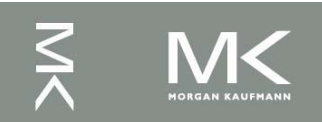

## **Half Adders**

- *i* Need to add *bits* {0,1} of *Ai* and *B*
- Associate
	- binary bit 0 ↔ logic value F (0)  $A: A_{n} \ldots A_{n} A_{n} \ldots A_{n}$
	- binary bit 1 ↔ logic value T (1)  $B: B_{n} \ldots B_{n} B_{i} \ldots B_{n}$
	- This leads to the following truth table

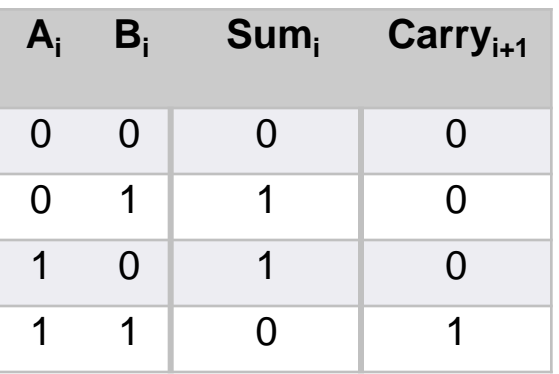

$$
SUM_i = \overline{A_i}B_i + A_i\overline{B}_i = A_i \oplus B_i
$$

$$
CARRY_{i+1} = A_i B_i
$$

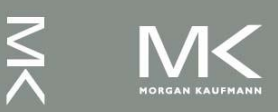

 $C_{i+1}$ 

S,

$$
SUM_i = \overline{A}_i B_i + \overline{A}_i B_i = A_i \oplus B_i
$$
  

$$
CARRY_{i+1} = A_i B_i
$$

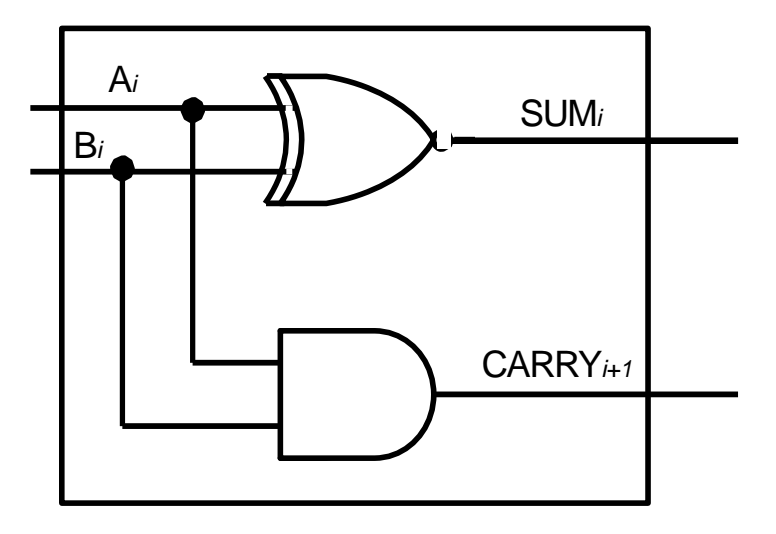

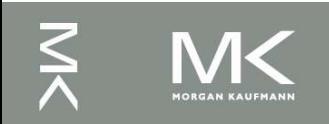

# **Half Adder Limitations**

 Half adder circuits do not suffice for general addition because they do not include the carry bit from the previous stage of addition, e.g.

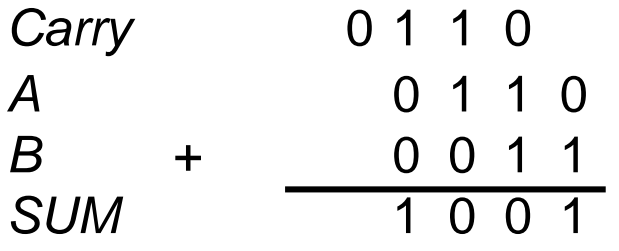

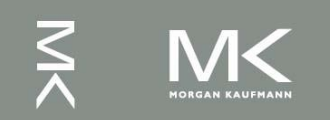

# **Full Adders (1-Bit ALU)**

**Full adders can use the carry bit from the** previous stage of addition

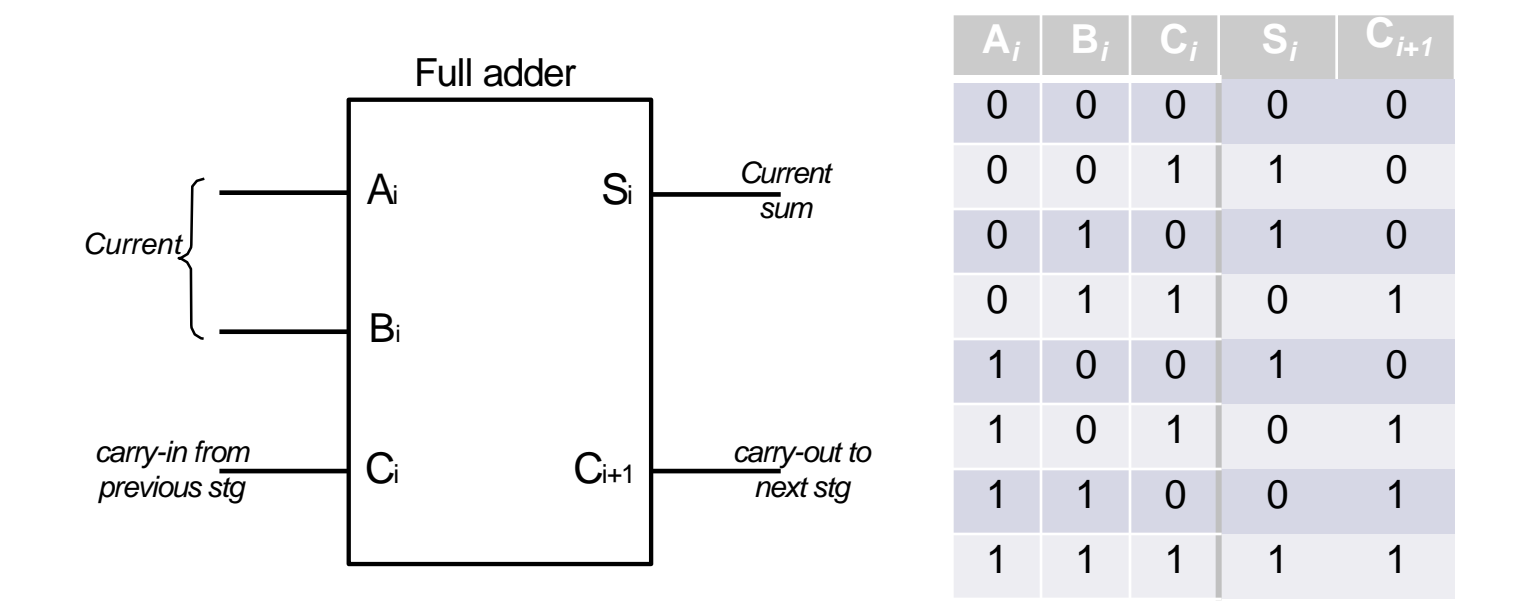

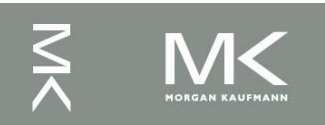

## **Full Adder Logic Expressions**

Sum

 $SUM = A_iB_iC_i + A_iB_iC_i + A_iB_iC_i + A_iB_iC_i$  $=\underline{A_i}(B_iC_i + B_iC_i) + A_i(B_iC_i + B_iC_i)$  $=A_i(B_i \oplus C_i)+A_i(B_i \oplus C_i)$  $=A_i \oplus B_i \oplus C_i$ 

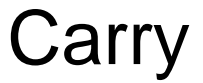

$$
C_{i+1} = A_i B_i + A_i B_i C_i + A_i B_i C_i
$$
  
= A<sub>i</sub>B<sub>i</sub> + C<sub>i</sub> (A<sub>i</sub>B<sub>i</sub> + A<sub>i</sub>B<sub>i</sub>)  
= A<sub>i</sub>B<sub>i</sub> + C<sub>i</sub> (A<sub>i</sub> ⊕ B<sub>i</sub>)
#### **Full Adder Circuit**

$$
SUM = (A_i \oplus B_i) \oplus C_i
$$

$$
SUM = (A_i \oplus B_i) \oplus C_i \qquad \qquad C_{i+1} = A_i B_i + C_i (A_i \oplus B_i)
$$

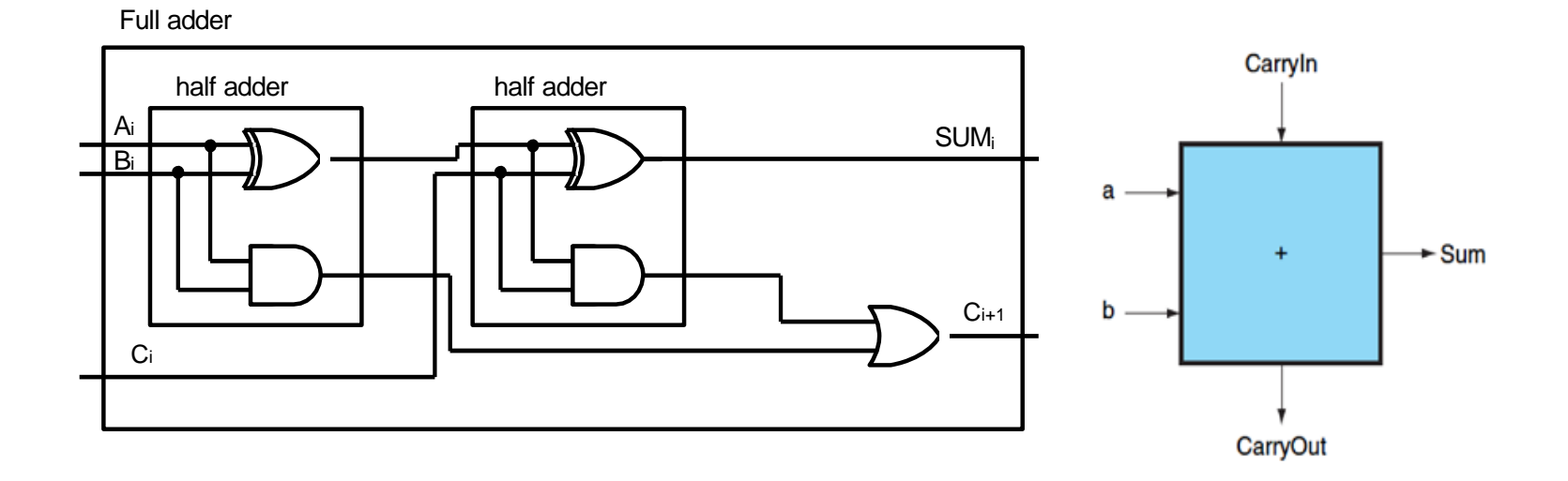

Note: A full adder adds 3 bits. Can also consider as first adding first two and then the result with the carry

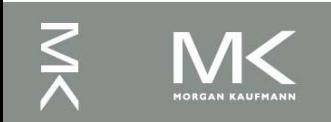

#### **Enhancement to 1-bit Adder(1)**

- **1-bit ALU with AND,** OR, and addition
	- Supplemented with AND and OR gates
	- **A** multiplexer controls which gate is connected to the output

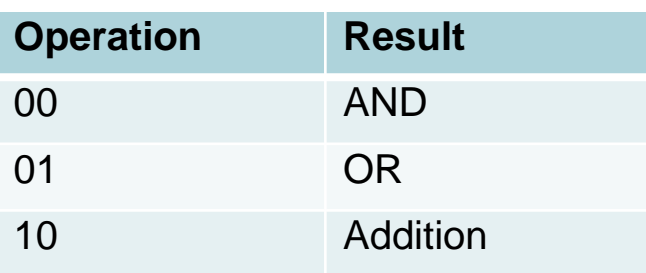

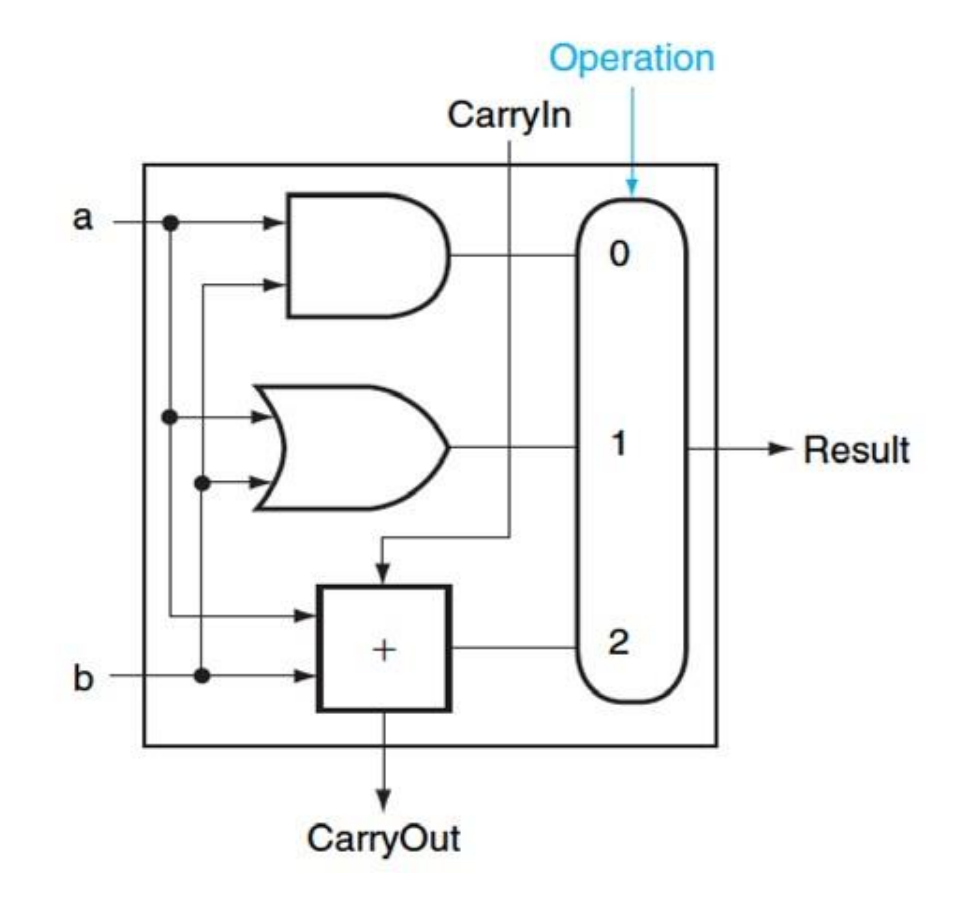

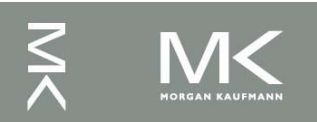

#### **Enhancement to 1-bit Adder(2)**

- 1-bit ALU for subtraction
	- Subtraction is performed using 2's complement, i.e.

$$
a - b = a + \overline{b} + 1
$$

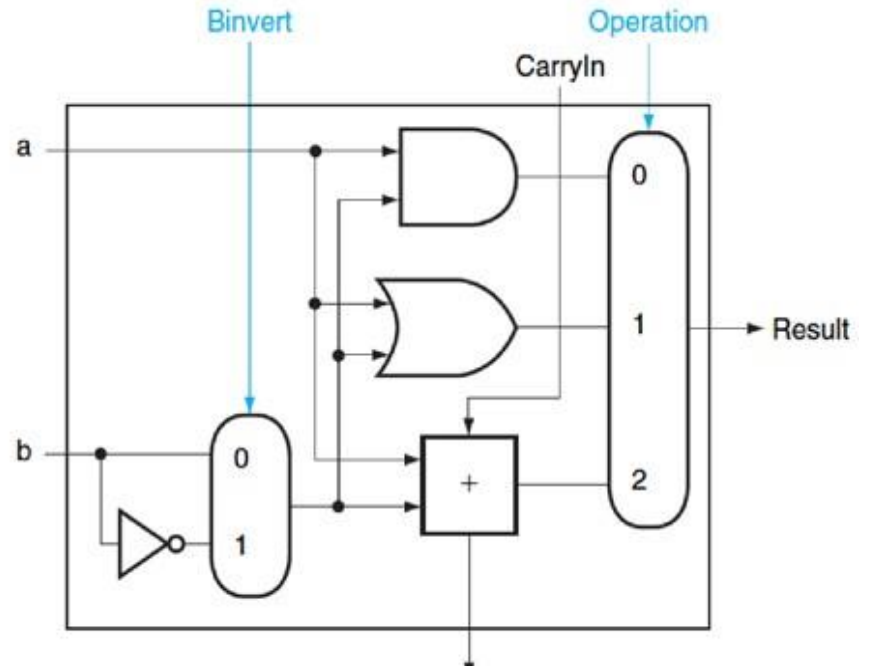

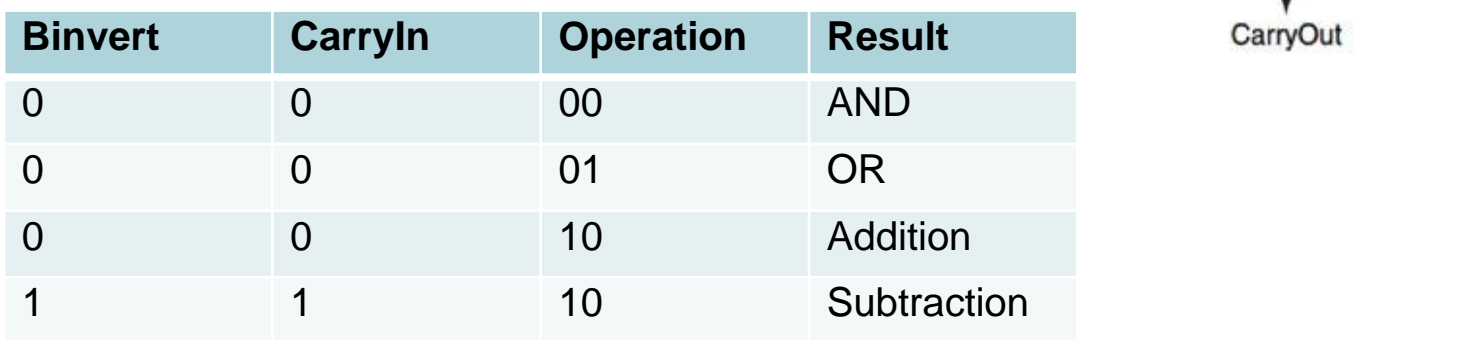

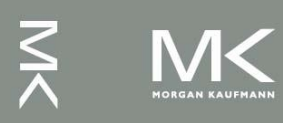

#### **Enhancement to 1-bit Adder(3)**

- **1-bit ALU for NOR** operation
- A MIPS ALU also needs a NOR function

$$
\left(\overline{a+b}\right) = \overline{a} \circ \overline{b}
$$

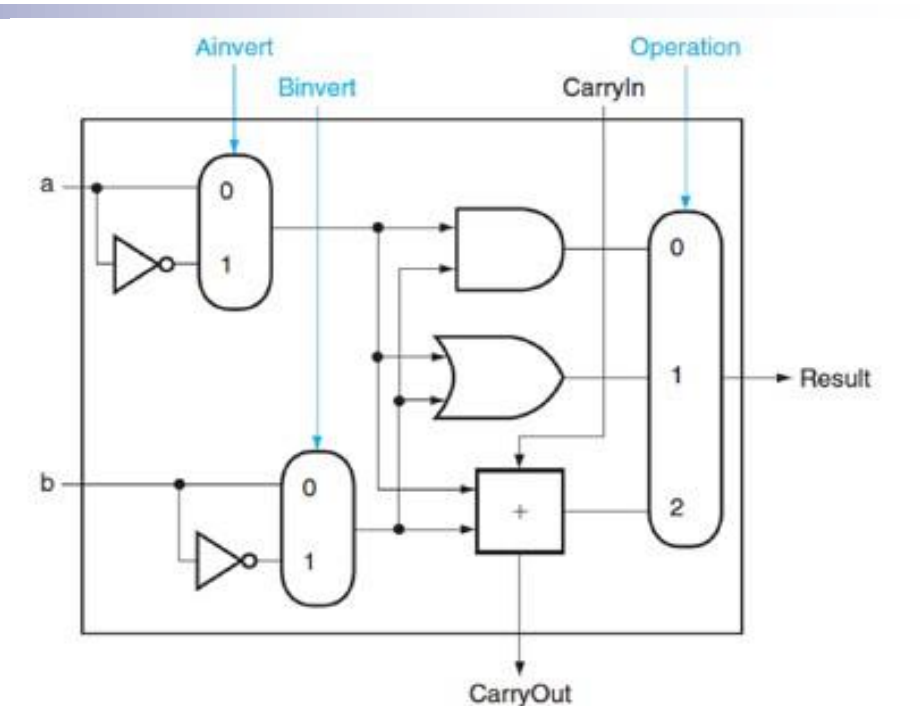

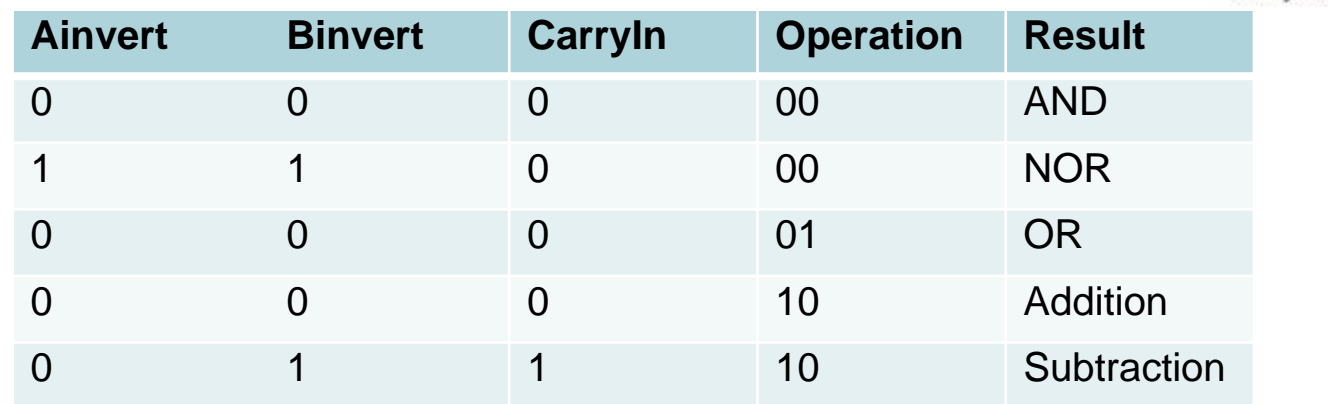

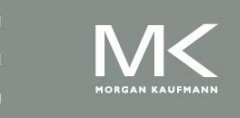

#### **Enhancement to 1-bit Adder(4)**

- 1-bit ALU for SLT operations
- slt \$s1, \$s2, \$s3
	- If  $(\$s2<\$s3)$ ,  $\$s1=1$ , else \$s1=0
- adding one input *less*
	- if (a<b), set *less* to 1 or if (a-b)<0, set *less* to 1
	- $\blacksquare$  If the result of subtraction is negative, set *less* to 1
- How to determine if the result is negative?

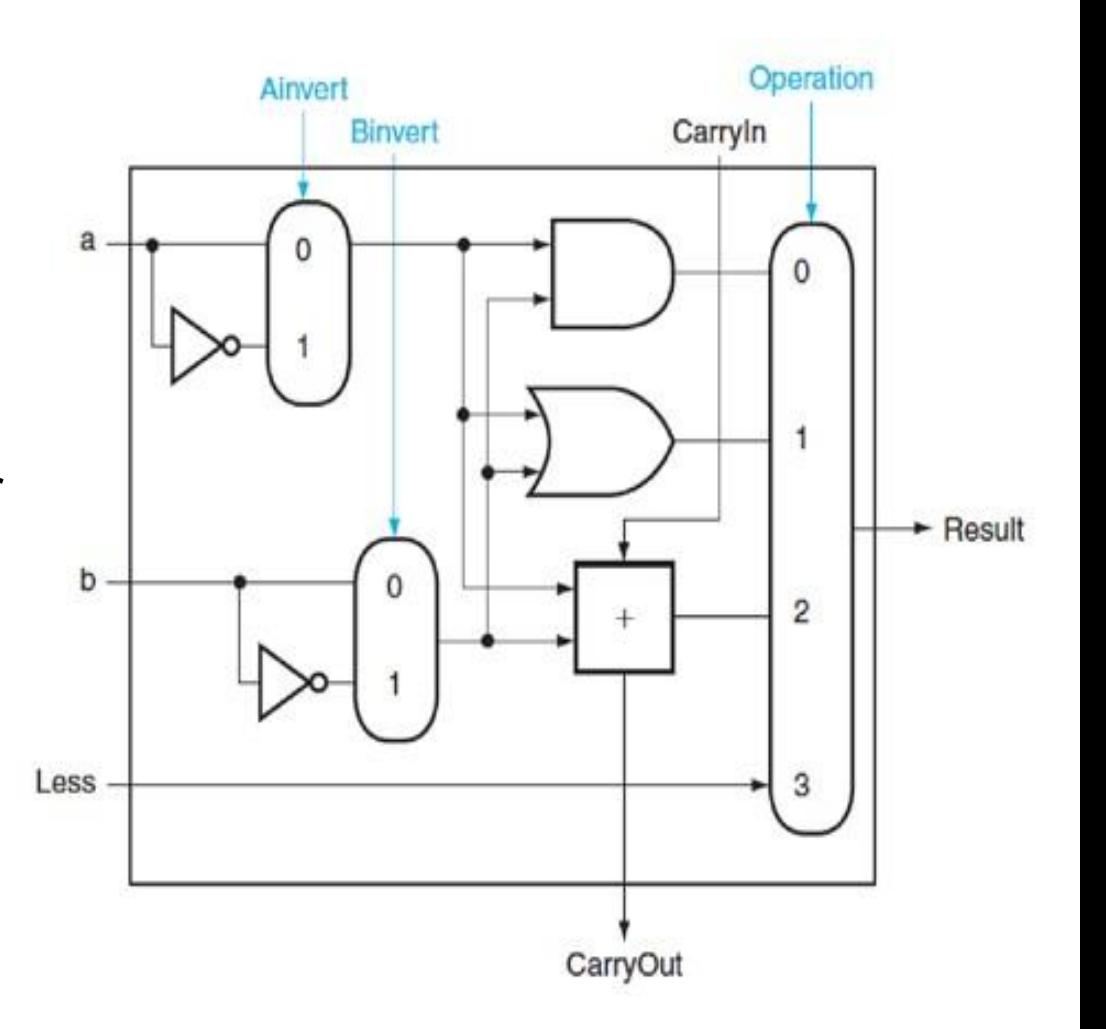

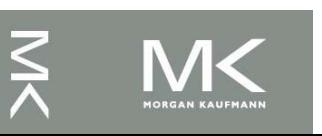

#### **Enhancement to 1-bit Adder(5)**

- How to determine if the result is negative?
	- Negative  $\rightarrow \rightarrow$  Sign bit value=1
- Create a new output "Set" direct output from the adder and use only for slt
- An overflow detection is included for the most significant bit ALU

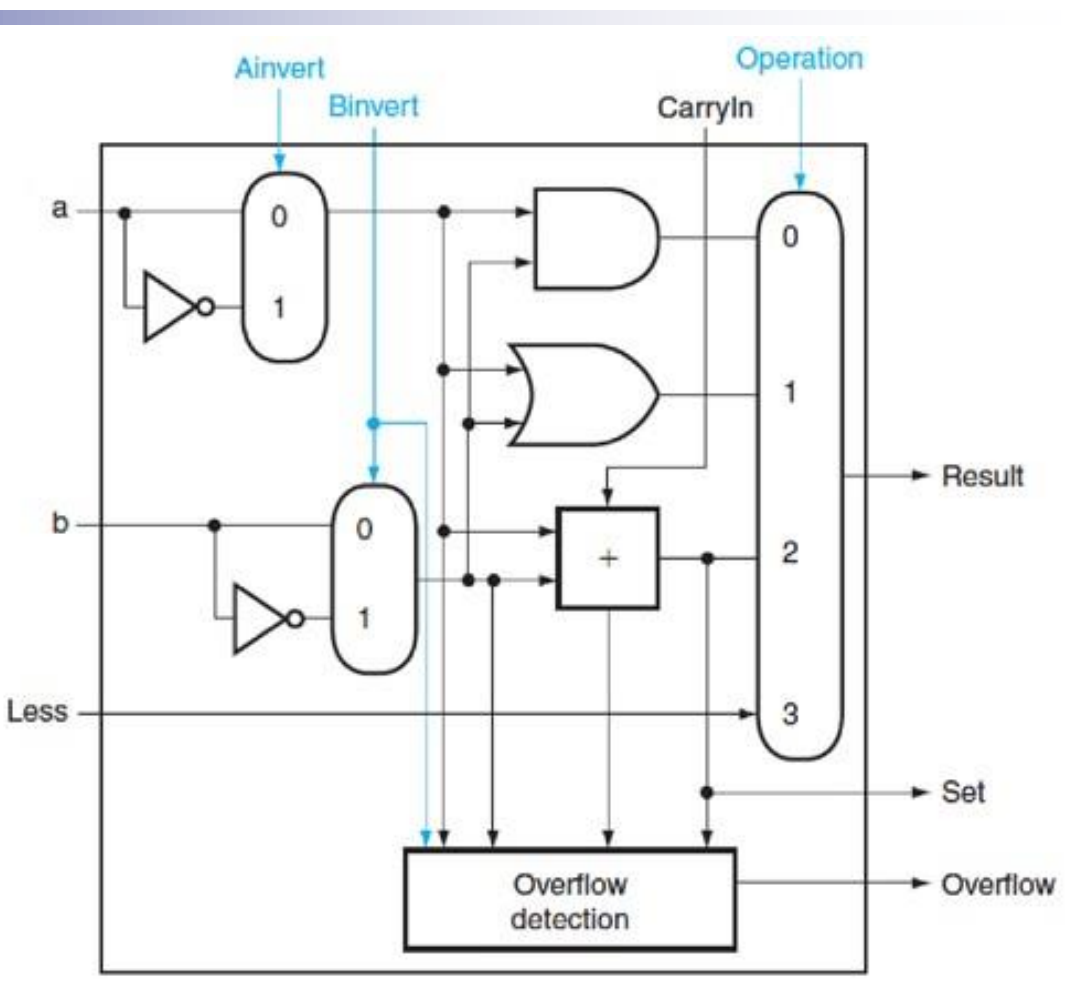

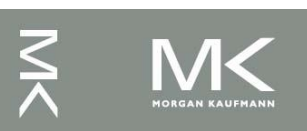

#### *N***-Bit Adders (Ripple Carry)**

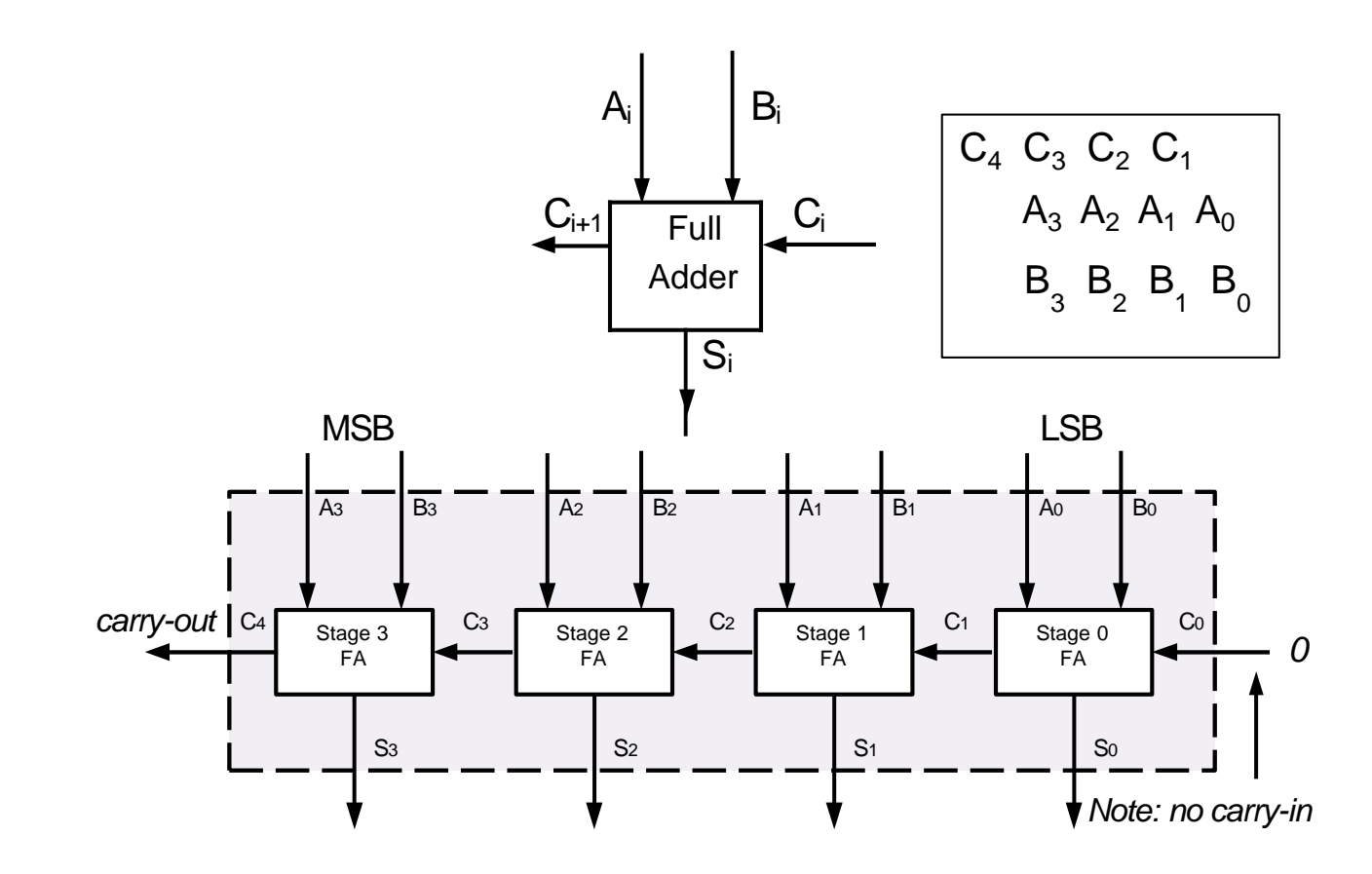

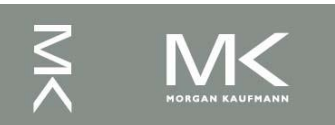

#### **Ripple Carry Adders**

- 4 FA's cascaded to form a 4-bit adder
- **In general, N-FA's can be used to form a** *N*-bit adder
- Carry bits have to propagate from one stage to the next. Inherent propagation delays associated with this
- Output of each FA is therefore not stable until the carry-in from the previous stage is calculated

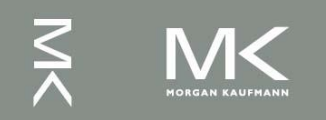

#### **32-Bit ALU**

 OR and INV gates are added to support conditional branch instruction, i.e. test the result of a-b if the result is 0.

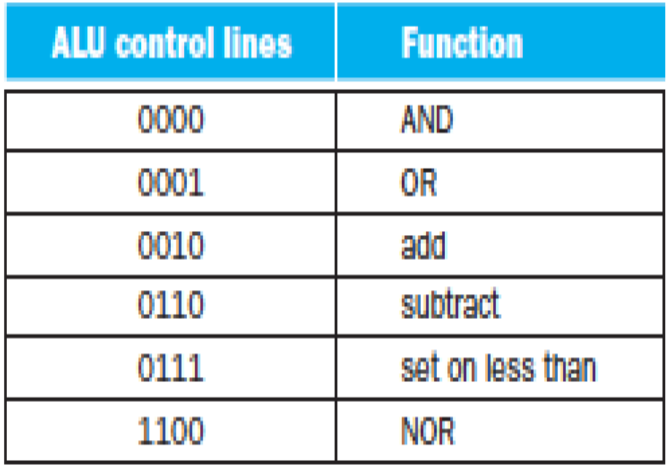

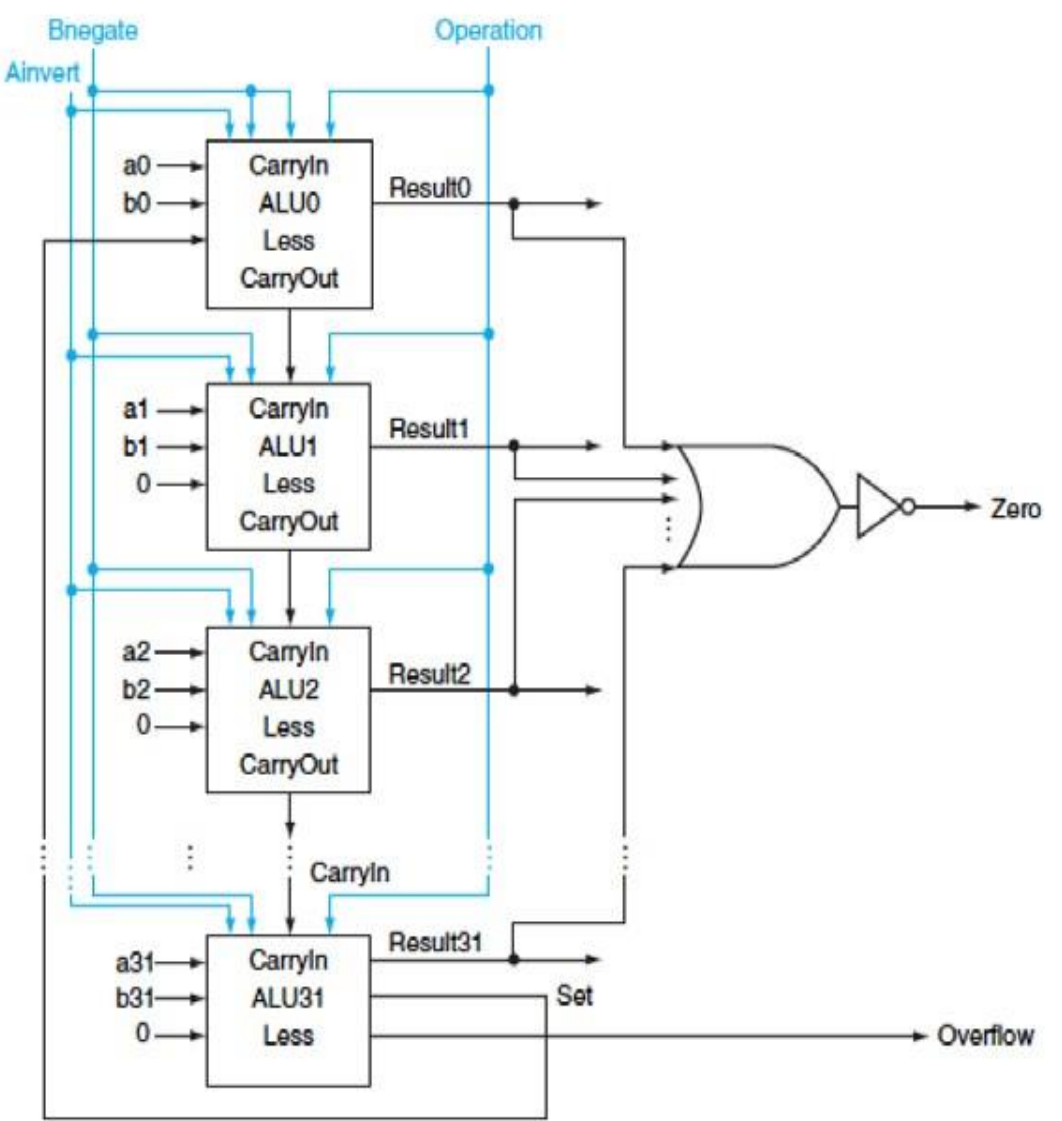

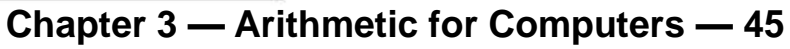

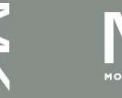

#### **32-Bit ALU**

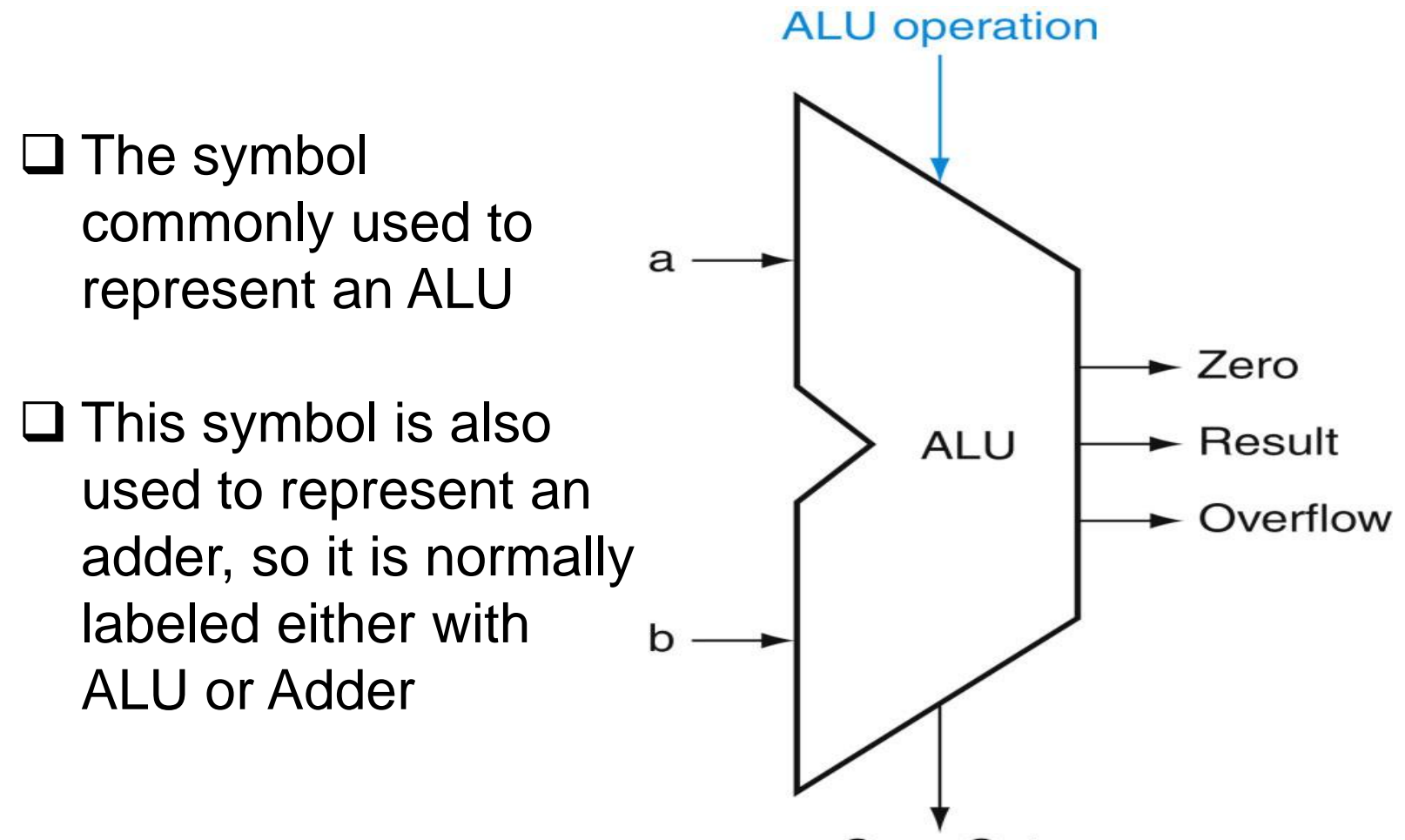

CarryOut

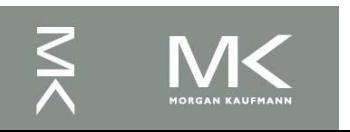

## **Arithmetic for Computers**

- Operations on integers
	- **Addition and subtraction**
	- Multiplication and division
	- **Dealing with overflow**
- **Floating-point real numbers** 
	- Representation and operations

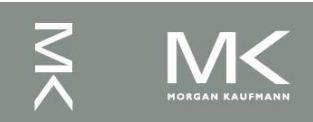

#### **Integer Addition**

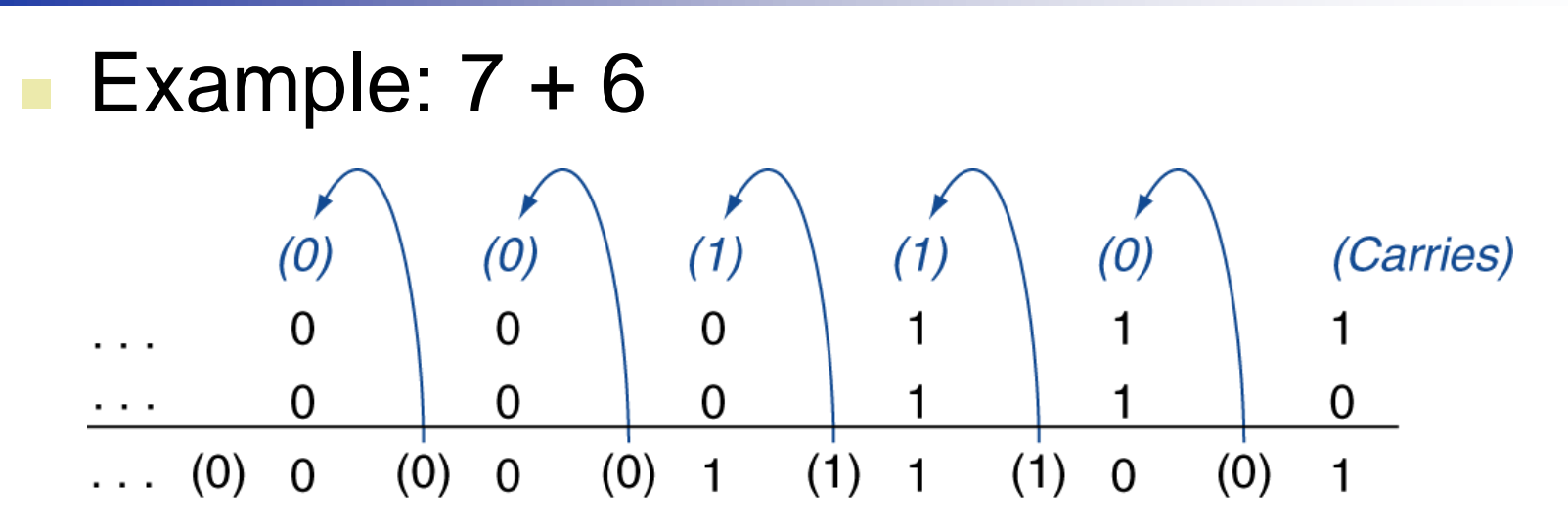

- Overflow if result out of range
	- Adding +ve and –ve operands, no overflow
	- Adding two +ve operands
		- Overflow if result sign is 1
	- Adding two –ve operands
		- Overflow if result sign is 0

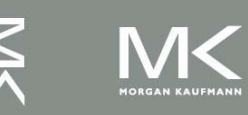

## **Integer Subtraction**

- Add negation of second operand
- Example:  $7 6 = 7 + (-6)$ 
	- +7: 0000 0000 … 0000 0111
	- –6: 1111 1111 … 1111 1010
	- +1: 0000 0000 … 0000 0001
- **Overflow if result out of range** 
	- Subtracting two +ve or two –ve operands, no overflow
	- Subtracting +ve from –ve operand
		- Overflow if result sign is 0
	- Subtracting –ve from +ve operand
		- Overflow if result sign is 1

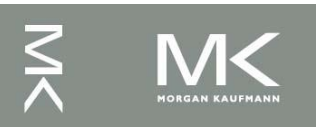

# **Dealing with Overflow**

- Some languages (e.g., C) ignore overflow Use MIPS addu, addui, subu instructions
	- Other languages (e.g., Ada, Fortran) require raising an exception/interrupt
		- Use MIPS add, addi, sub instructions
		- On overflow, invoke exception/interrupt handler
			- Save PC in exception program counter (EPC) register
			- Jump to predefined handler address
			- mfc0 (move from coprocessor reg) instruction can retrieve EPC value, to return after corrective action

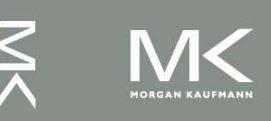

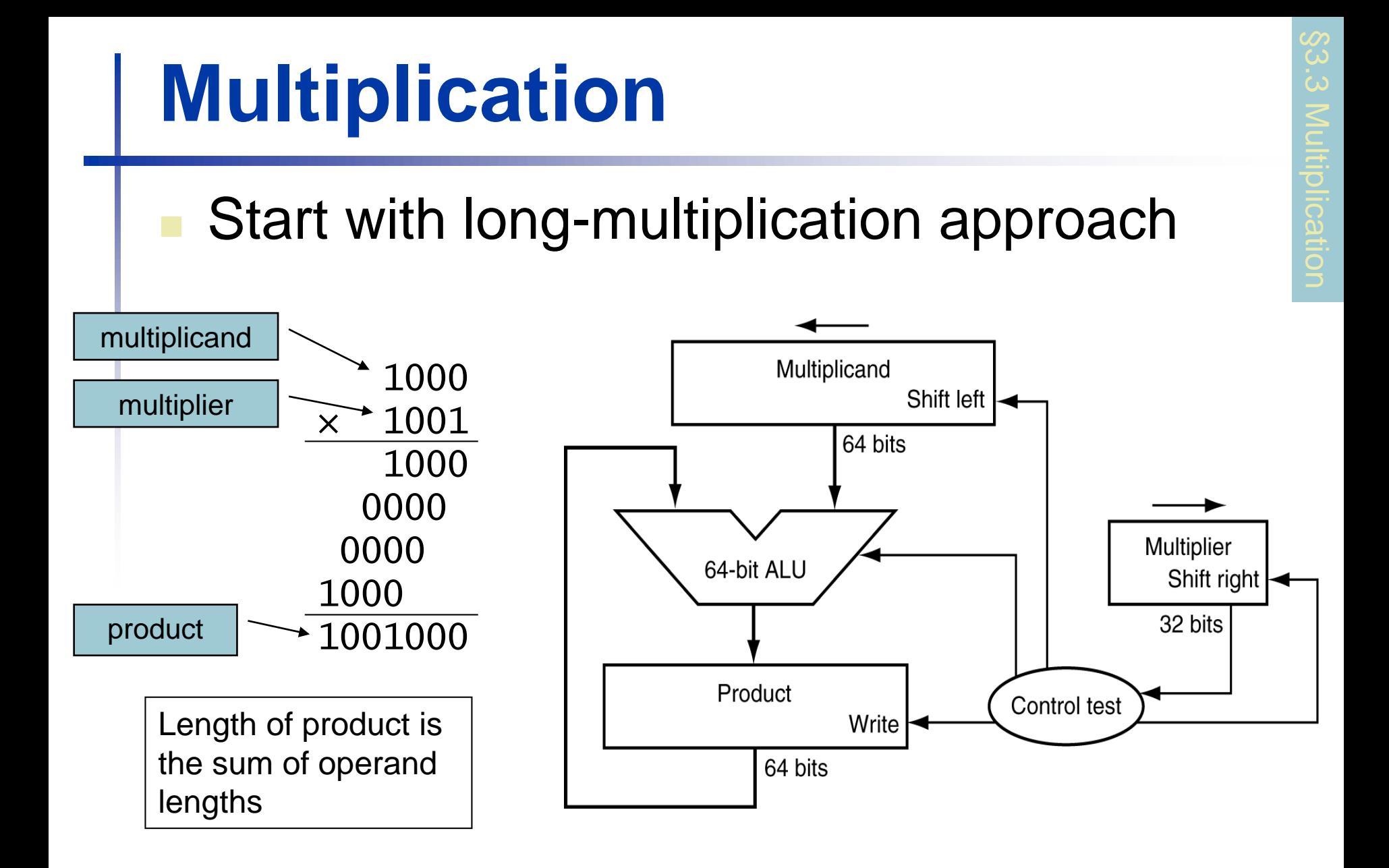

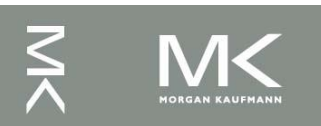

#### **Multiplication Hardware**

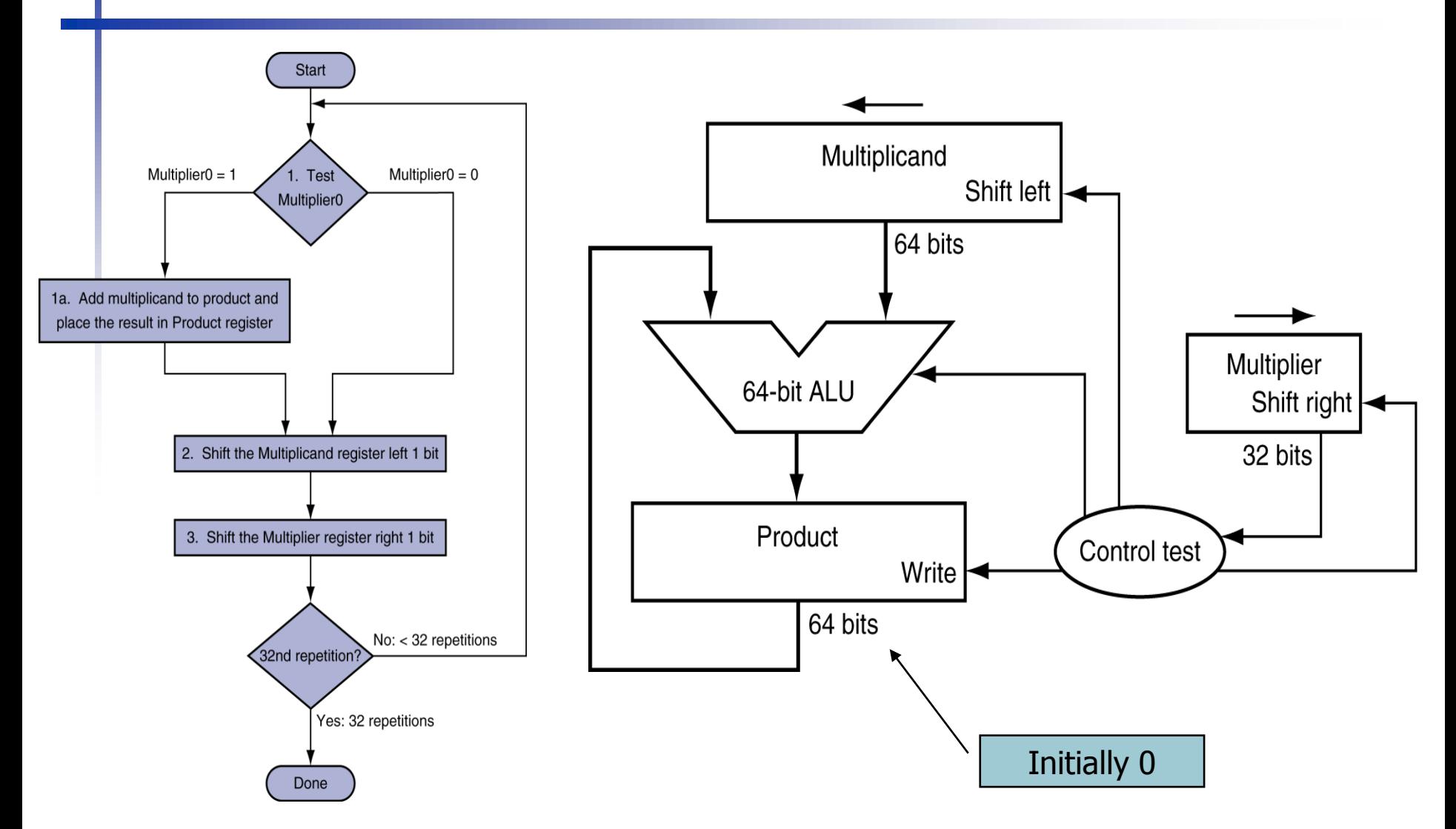

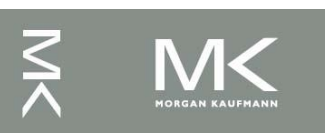

**Chapter 3 — Arithmetic for Computers — 52**

# **Multiplication Hardware (2)**

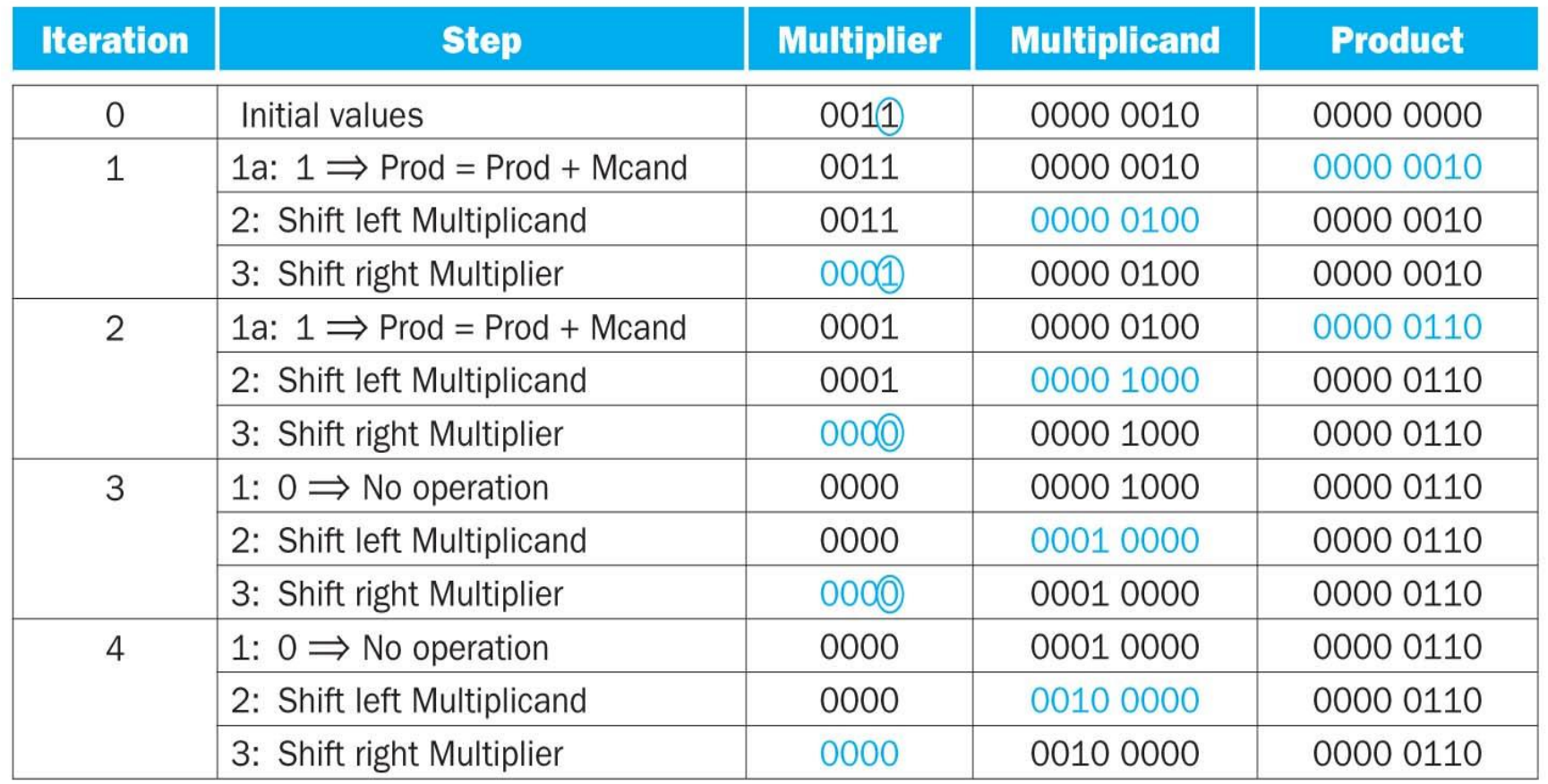

- **Multiply example using flow chart algorithm**
- The bit examined to determine the next step is circled in color

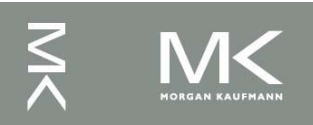

### **Optimized Multiplier**

#### **Perform steps in parallel: add/shift**

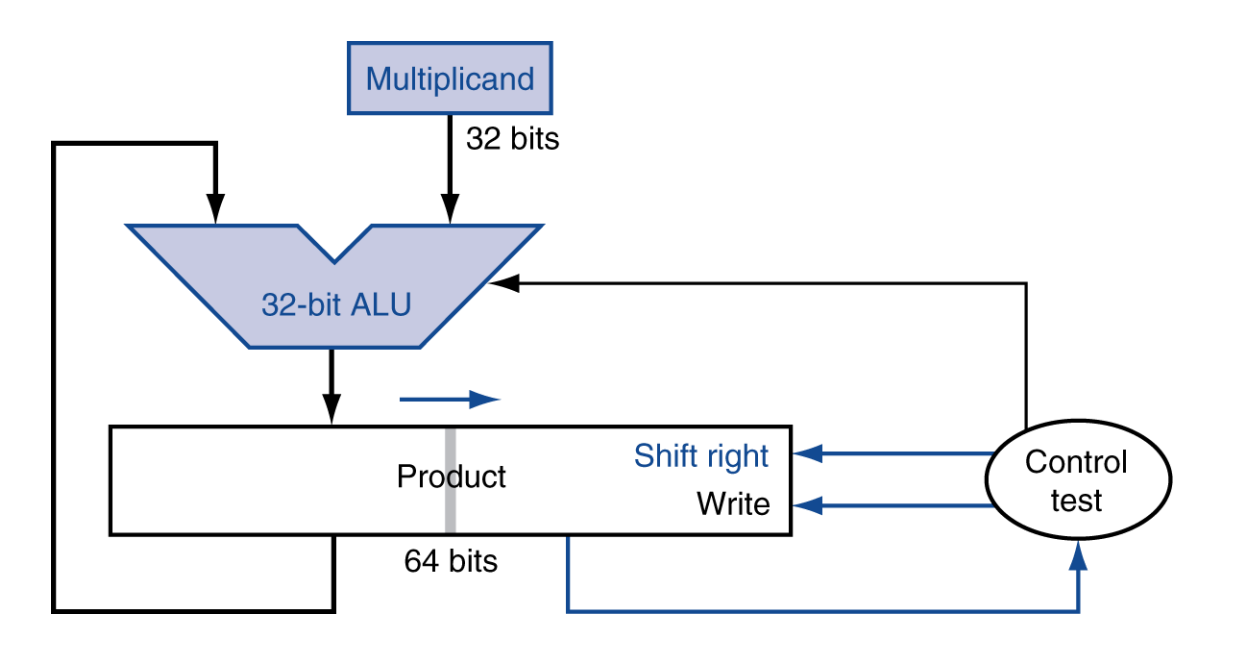

 One cycle per partial-product addition **That's ok, if frequency of multiplications is low** 

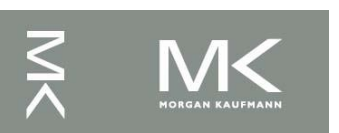

**Chapter 3 — Arithmetic for Computers — 54**

## **MIPS Multiplication**

- **Two 32-bit registers for product** 
	- **HI: most-significant 32 bits**
	- LO: least-significant 32-bits
- **Instructions** 
	- mult rs, rt / multu rs, rt 64-bit product in HI/LO
	- mfhi rd / mflo rd
		- Move from HI/LO to rd
		- **Can test HI value to see if product overflows 32 bits**
	- mul rd, rs, rt
		- **Least-significant 32 bits of product**  $\rightarrow$  rd

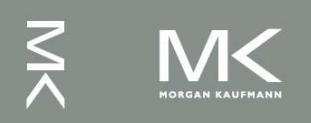

#### **Division**

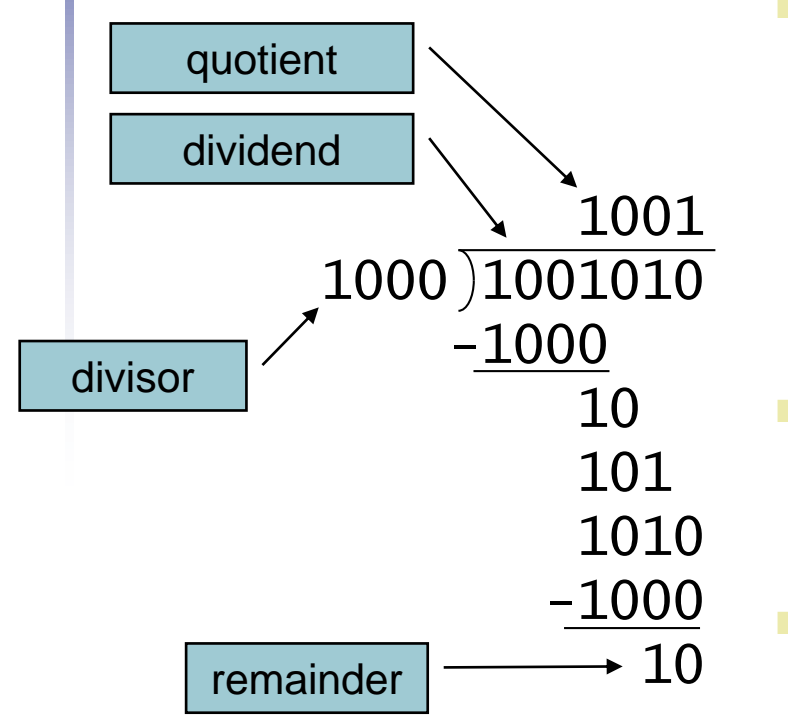

*n*-bit operands yield *n*-bit quotient and remainder

- Check for 0 divisor
- Long division approach
	- If divisor ≤ dividend bits
		- **1** bit in quotient, subtract
	- **Otherwise** 
		- 0 bit in quotient, bring down next dividend bit
- Restoring division
	- Do the subtract, and if remainder goes < 0, add divisor back
	- Signed division
		- Divide using absolute values
		- Adjust sign of quotient and remainder as required

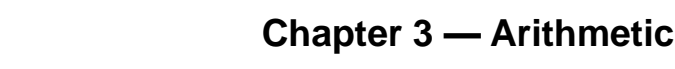

#### **Division Hardware**

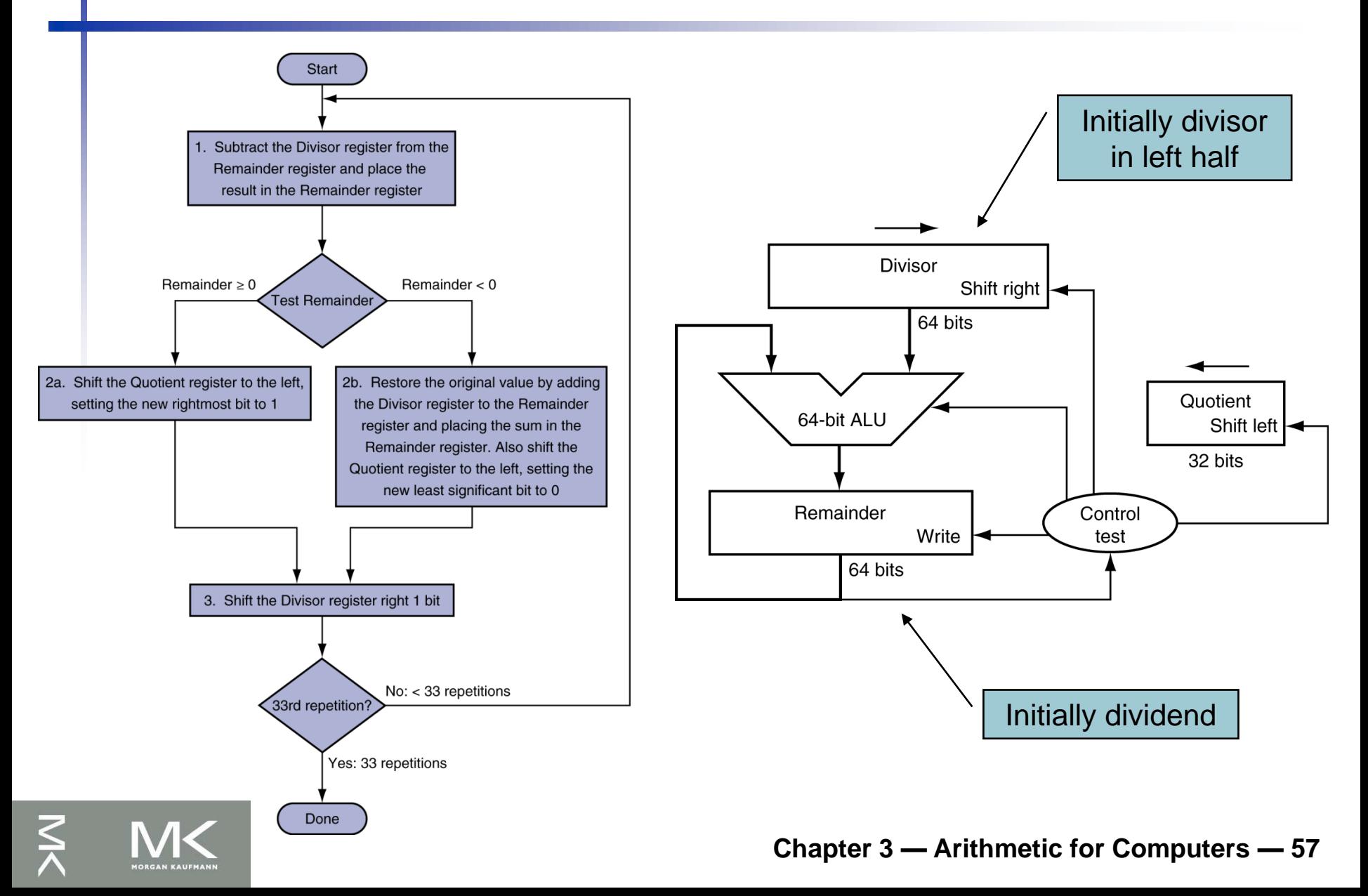

## **Division Example**

#### Using a 4-bit version of the algorithm divide  $7_{10}$  by  $2_{10}$ , or 0000 0111<sub>2</sub> by 0010<sub>2</sub>.

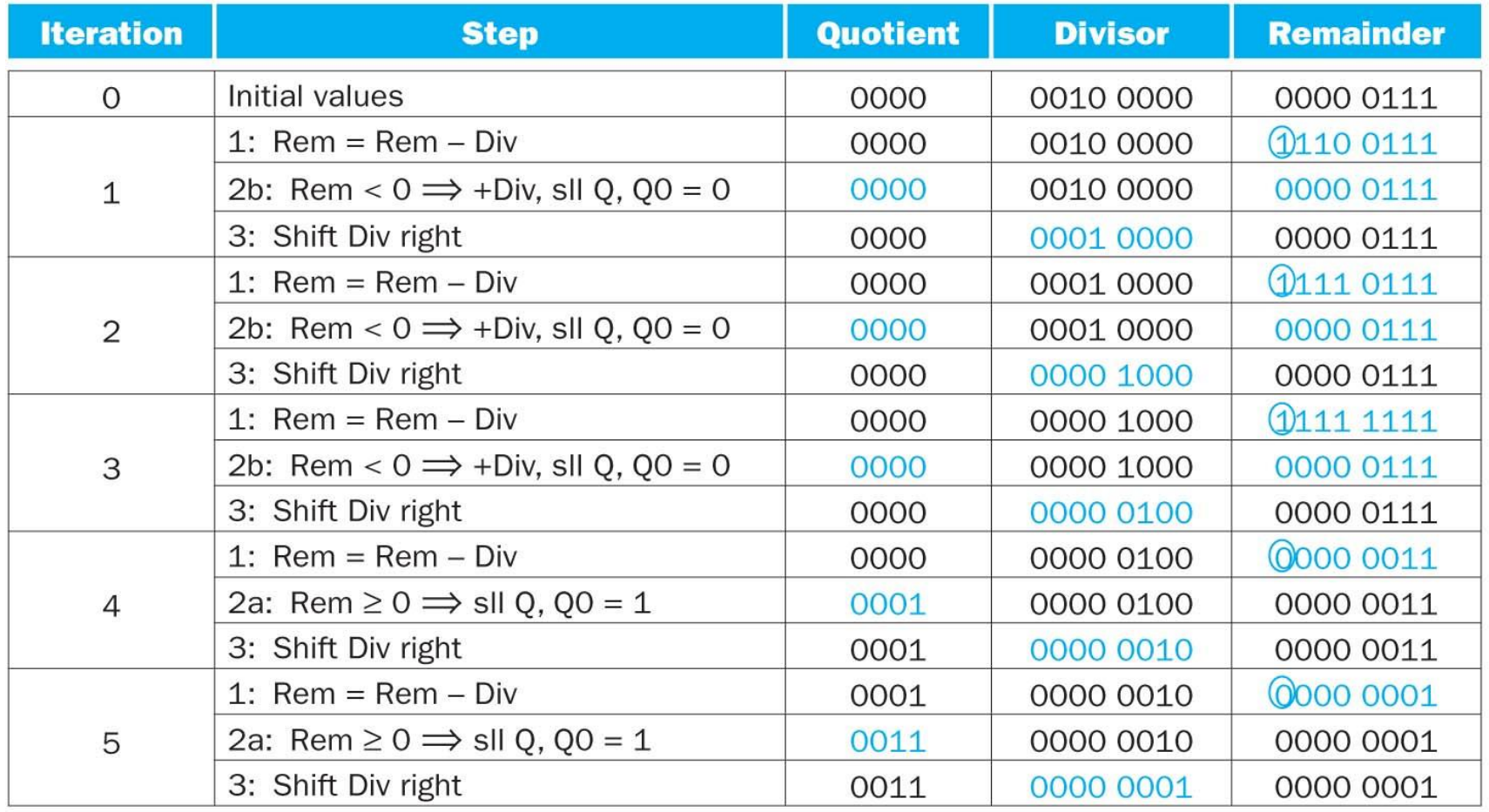

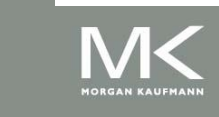

## **Optimized Divider**

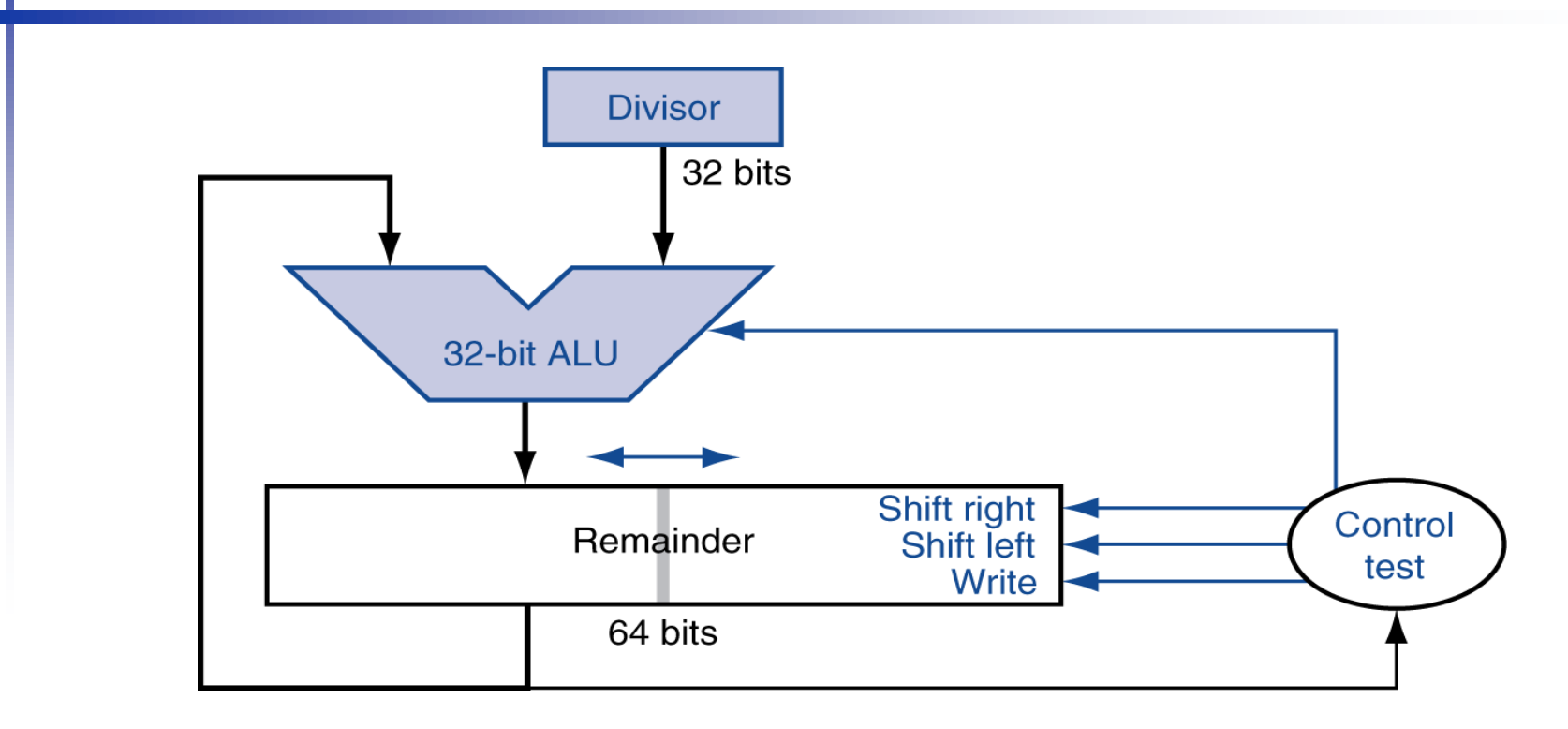

- One cycle per partial-remainder subtraction
- **Looks a lot like a multiplier!** 
	- Same hardware can be used for both

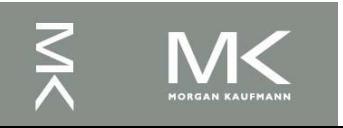

## **MIPS Division**

#### **Use HI/LO registers for result**

- **HI: 32-bit remainder**
- LO: 32-bit quotient
- **Instructions** 
	- div rs, rt / divu rs, rt
	- No overflow or divide-by-0 checking
		- Software must perform checks if required
	- Use mfhi, mflo to access result

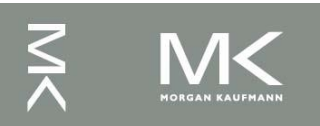

# **Floating Point**

- Representation for non-integral numbers
	- **Including very small and very large numbers**
- **Like scientific notation**

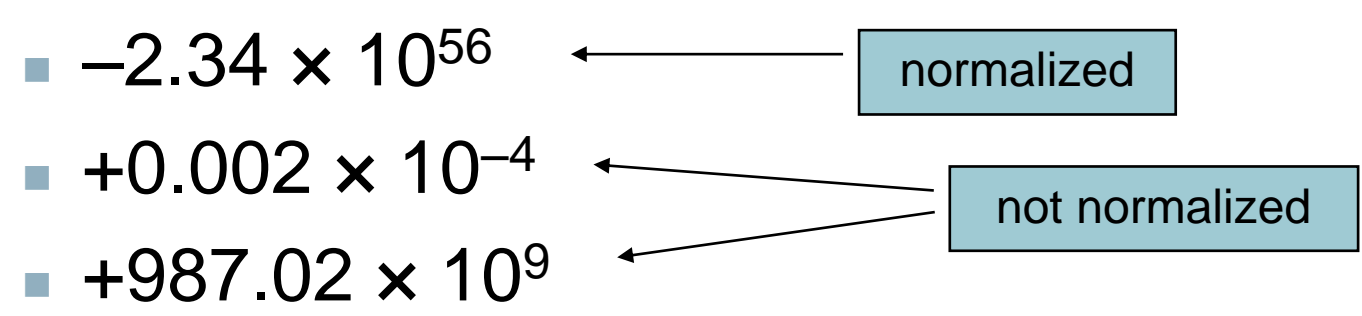

**In binary** 

- ±1.*xxxxxxx<sub>2</sub> × 2<sup>yyyy</sup>*
- Types float and double in C

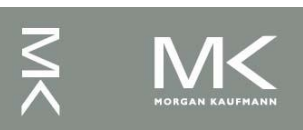

## **Floating Point Standard**

- Defined by IEEE Std 754-1985
- Developed in response to divergence of representations
	- Portability issues for scientific code
- **Now almost universally adopted** 
	- Two representations
		- Single precision (32-bit)
		- Double precision (64-bit)

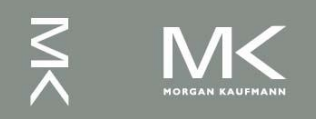

## **IEEE Floating-Point Format**

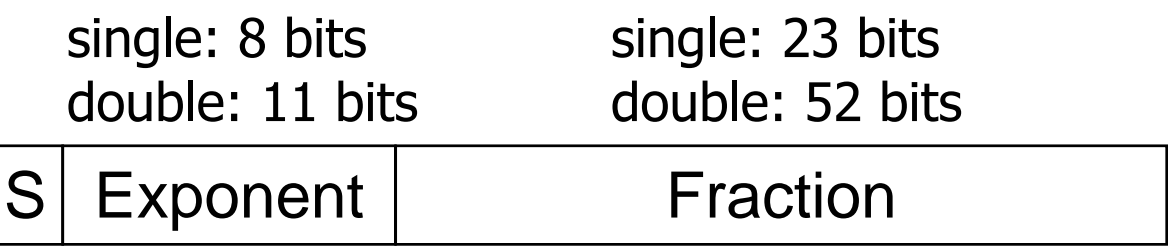

 $\bm{\mathsf{x}} = \left( -1 \right)^{\mathsf{S}}\times \left( 1\! +\! \textsf{Fraction} \right) \!\times\! 2^{\left( \textsf{Exponent-Bias} \right)}$ 

- S: sign bit (0  $\Rightarrow$  non-negative, 1  $\Rightarrow$  negative)
- Normalize significand: 1.0 ≤ |significand| < 2.0
	- Always has a leading pre-binary-point 1 bit, so no need to represent it explicitly (hidden bit)
	- Significand is Fraction with the "1." restored
- Exponent: excess representation: actual exponent + Bias
	- **Ensures exponent is unsigned**
	- Single: Bias = 127; Double: Bias = 1023

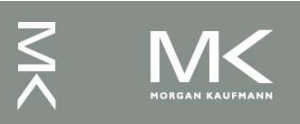

# **Single-Precision Range**

- Exponents 00000000 and 11111111 reserved
- Smallest value
	- **Exponent: 00000001** 
		- $\Rightarrow$  actual exponent = 1 127 = –126
	- Fraction:  $000...00 \Rightarrow$  significand = 1.0
	- $±1.0 \times 2^{-126} \approx ±1.2 \times 10^{-38}$
- **Largest value** 
	- **Exponent: 11111110**  $\Rightarrow$  actual exponent = 254 – 127 = +127
	- Fraction: 111…11  $\Rightarrow$  significand  $\approx$  2.0
	- $\pm 2.0 \times 2^{+127} \approx \pm 3.4 \times 10^{+38}$

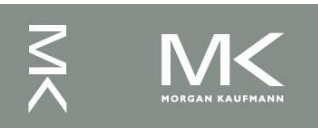

## **Double-Precision Range**

- Exponents 0000…00 and 1111…11 reserved
- Smallest value
	- **Exponent: 00000000001** 
		- $\Rightarrow$  actual exponent = 1 1023 = –1022
	- Fraction:  $000...00 \Rightarrow$  significand = 1.0
	- $\pm 1.0 \times 2^{-1022} \approx \pm 2.2 \times 10^{-308}$
- **Largest value** 
	- Exponent: 1111111110  $\Rightarrow$  actual exponent = 2046 - 1023 = +1023
	- Fraction: 111…11  $\Rightarrow$  significand  $\approx$  2.0
	- $\pm 2.0 \times 2^{+1023} \approx \pm 1.8 \times 10^{+308}$

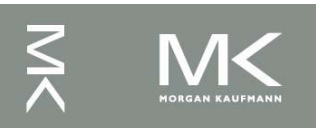

## **Floating-Point Precision**

- Relative precision
	- all fraction bits are significant
	- Single: approx  $2^{-23}$ 
		- Equivalent to 23  $\times$  log<sub>10</sub>2  $\approx$  23  $\times$  0.3  $\approx$  6 decimal digits of precision
	- Double: approx  $2^{-52}$ 
		- Equivalent to 52  $\times$  log<sub>10</sub>2  $\approx$  52  $\times$  0.3  $\approx$  16 decimal digits of precision

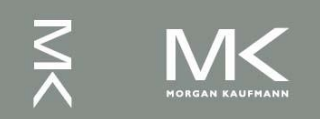

## **Floating-Point Example**

#### Represent –0.75

- $-0.75 = (-1)^1 \times 1.1^2 \times 2^{-1}$
- $S = 1$
- Fraction =  $1000...00$
- Exponent  $= -1 + Bias$ 
	- Single:  $-1 + 127 = 126 = 01111110<sub>2</sub>$
	- Double:  $-1 + 1023 = 1022 = 01111111110$
- Single: 1011111101000…00
- Double: 1011111111101000...00

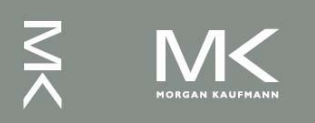

## **Floating-Point Example**

- What number is represented by the singleprecision float
	- 11000000101000…00
		- $S = 1$
		- Fraction =  $01000...00$
		- Exponent =  $10000001<sub>2</sub>$  = 129

$$
\mathbf{x} = (-1)^{1} \times (1 + 01_{2}) \times 2^{(129 - 127)}
$$
  
= (-1) × 1.25 × 2<sup>2</sup>  
= -5.0

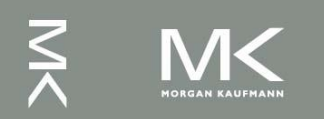

## **Floating-Point Addition**

- Consider a 4-digit decimal example
	- $9.999 \times 10^{1} + 1.610 \times 10^{-1}$
- **1. Align decimal points** 
	- Shift number with smaller exponent
	- $9.999 \times 10^{1} + 0.016 \times 10^{1}$
- 2. Add significands
	- 9.999  $\times$  10<sup>1</sup> + 0.016  $\times$  10<sup>1</sup> = 10.015  $\times$  10<sup>1</sup>
- 3. Normalize result & check for over/underflow
	- $1.0015 \times 10^{2}$
- 4. Round and renormalize if necessary
	- $1.002 \times 10^{2}$

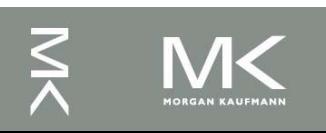

#### **Floating-Point Addition**

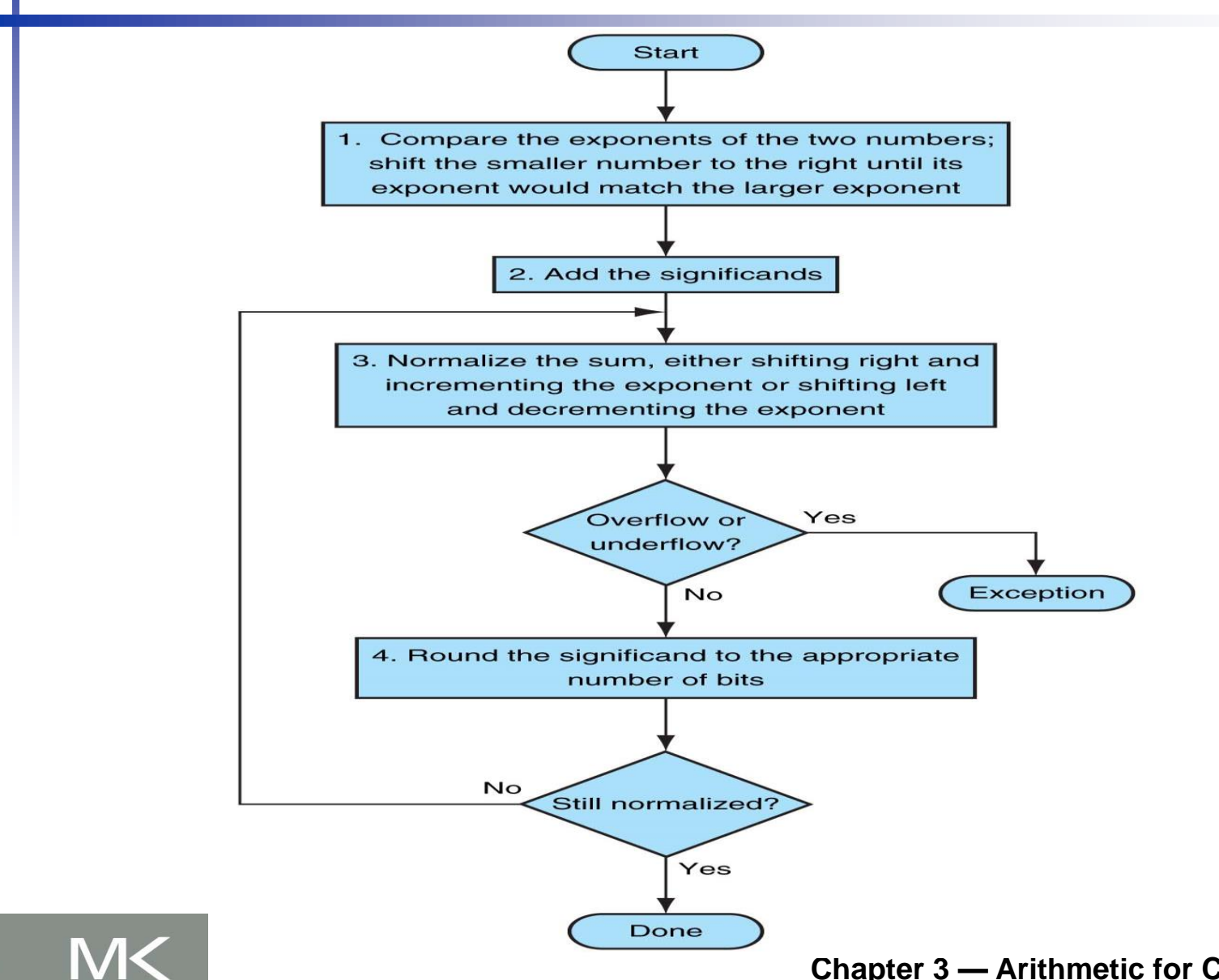

**Chapter 3 — Arithmetic for Computers — 70**

## **Floating-Point Addition**

- Now consider a 4-digit binary example
	- 1.000<sub>2</sub>  $\times$  2<sup>-1</sup> + -1.110<sub>2</sub>  $\times$  2<sup>-2</sup> (0.5 + -0.4375)
- **1. Align binary points** 
	- Shift number with smaller exponent
	- $-1.000<sub>2</sub> \times 2^{-1}$  + -0.111<sub>2</sub>  $\times 2^{-1}$
- 2. Add significands
	- $-1.000^2 \times 2^{-1}$  +  $-0.111^2 \times 2^{-1}$  =  $0.001^2 \times 2^{-1}$
- 3. Normalize result & check for over/underflow
	- 1.000<sub>2</sub>  $\times$  2<sup>-4</sup>, with no over/underflow
- 4. Round and renormalize if necessary
	- 1.000<sub>2</sub>  $\times$  2<sup>-4</sup> (no change) = 0.0625

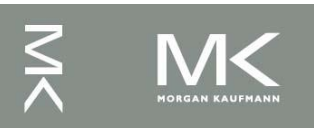

## **FP Adder Hardware**

- Much more complex than integer adder Doing it in one clock cycle would take too long
	- **Much longer than integer operations**
	- Slower clock would penalize all instructions
- **FP** adder usually takes several cycles
	- Can be pipelined

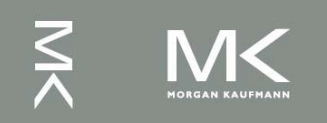
#### **FP Adder Hardware**

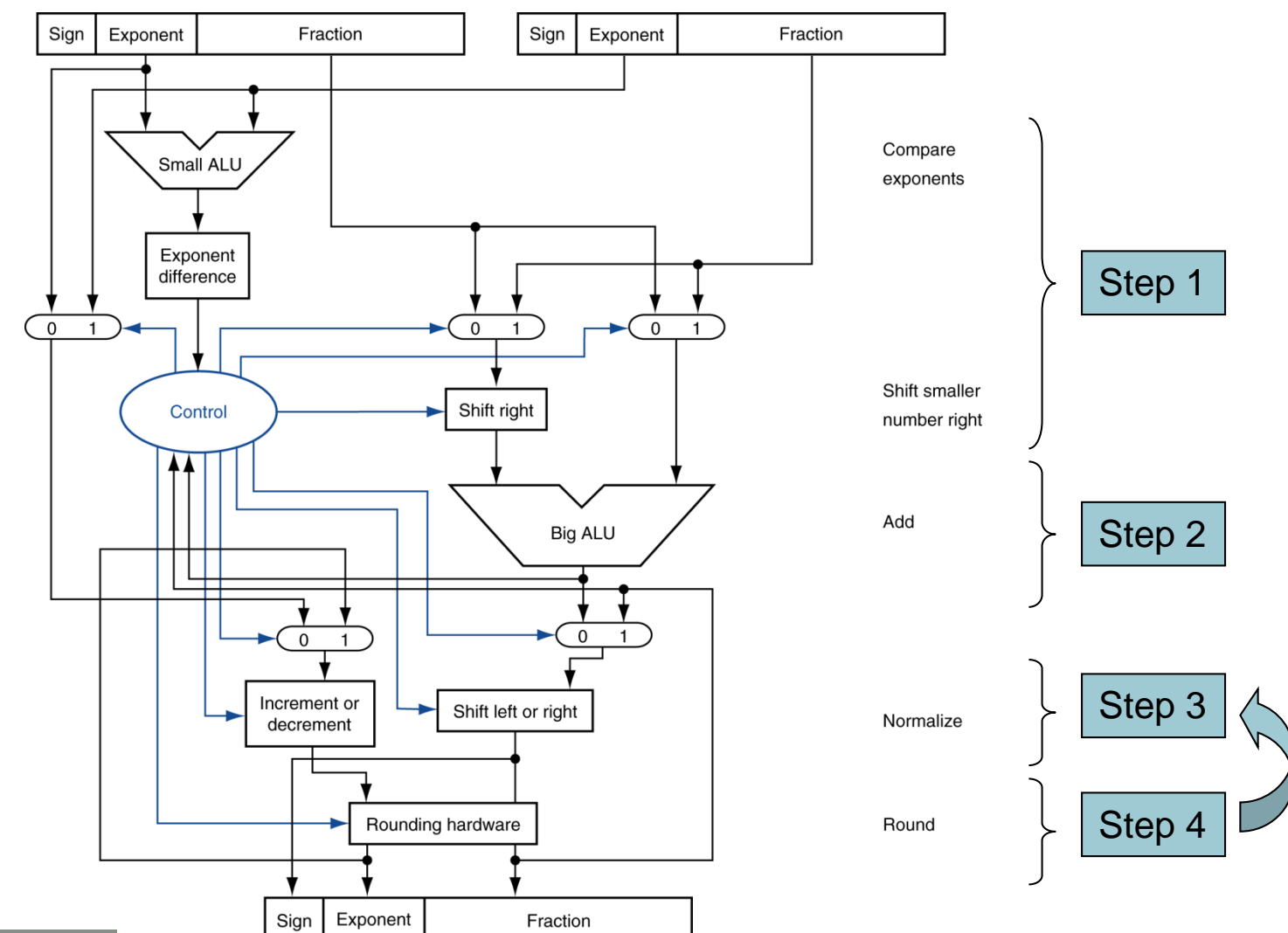

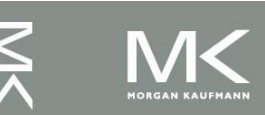

# **Floating-Point Multiplication**

- Consider a 4-digit decimal example
	- $1.110 \times 10^{10} \times 9.200 \times 10^{-5}$
- **1. Add exponents** 
	- For biased exponents, subtract bias from sum
	- New exponent =  $10 + -5 = 5$
- **2. Multiply significands** 
	- 1.110  $\times$  9.200 = 10.212  $\implies$  10.212  $\times$  10<sup>5</sup>
- 3. Normalize result & check for over/underflow
	- $1.0212 \times 10^6$
- 4. Round and renormalize if necessary
	- $1.021 \times 10^6$
- 5. Determine sign of result from signs of operands
	- $+1.021 \times 10^6$

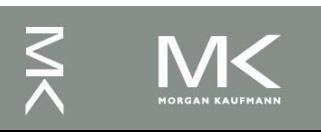

### **Floating-Point Multiplication(2)**

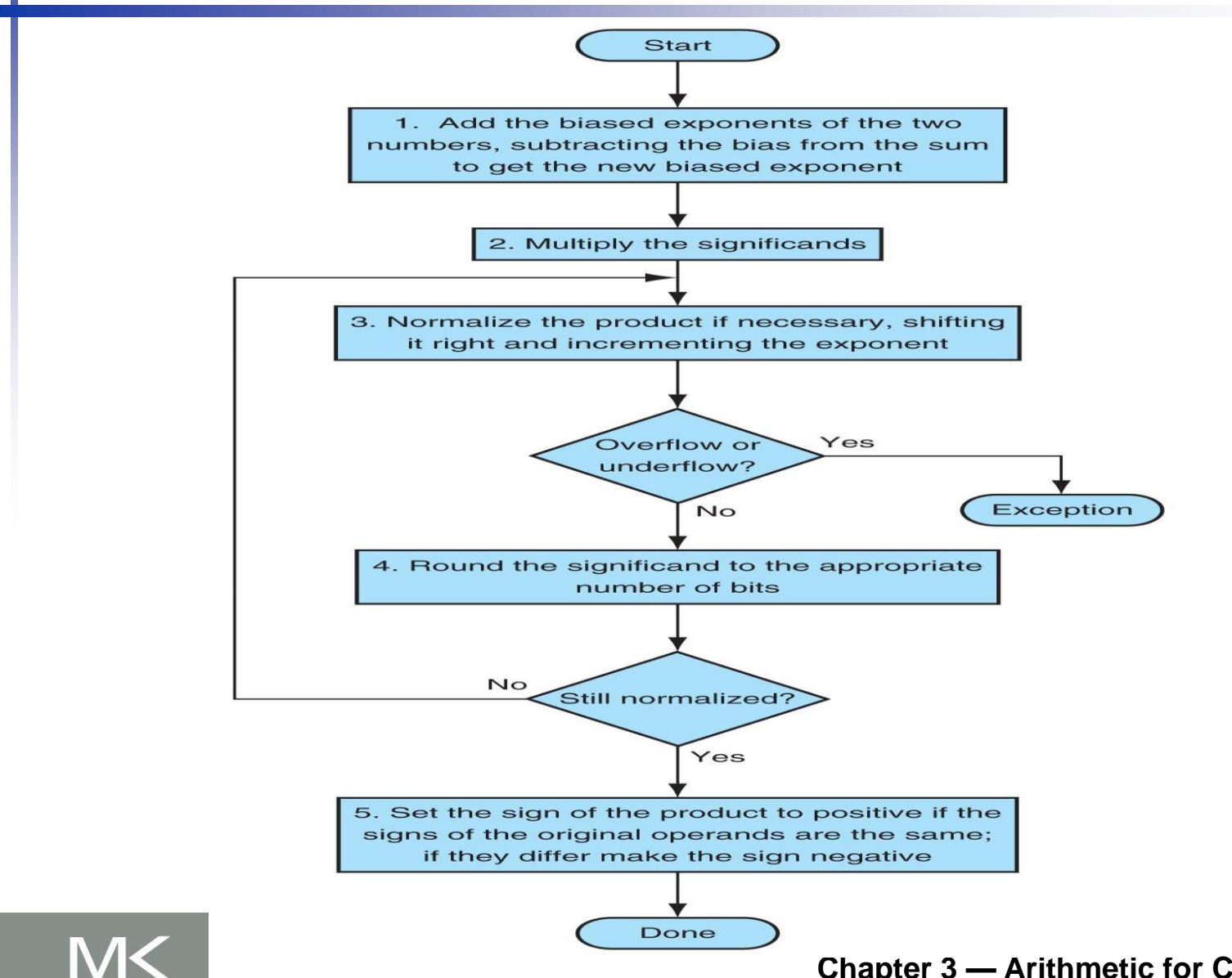

# **Floating-Point Multiplication(3)**

- Now consider a 4-digit binary example
	- 1.000<sub>2</sub>  $\times$  2<sup>-1</sup>  $\times$  -1.110<sub>2</sub>  $\times$  2<sup>-2</sup> (0.5  $\times$  -0.4375)
- **1. Add exponents** 
	- Unbiased:  $-1 + -2 = -3$
	- Biased:  $(-1 + 127) + (-2 + 127) = -3 + 254 127 = -3 + 127$
- **2. Multiply significands** 
	- **1.000**<sub>2</sub>  $\times$  1.110<sub>2</sub> = 1.110<sub>2</sub>  $\Rightarrow$  1.110<sub>2</sub>  $\times$  2<sup>-3</sup>
- 3. Normalize result & check for over/underflow
	- 1.110<sub>2</sub>  $\times$  2<sup>-3</sup> (no change) with no over/underflow
- **4. Round and renormalize if necessary** 
	- **1.110<sub>2</sub>**  $\times$  **2<sup>-3</sup> (no change)**
- 5. Determine sign:  $+ve \times -ve \Rightarrow -ve$ 
	- $-1.110_2 \times 2^{-3} = -0.21875$

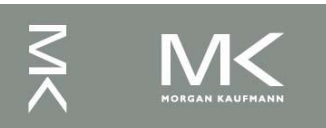

### **FP Arithmetic Hardware**

- **FP multiplier is of similar complexity to FP** adder
	- But uses a multiplier for significands instead of an adder
- **FP** arithmetic hardware usually does
	- Addition, subtraction, multiplication, division, reciprocal, square-root
	- $\blacksquare$  FP  $\leftrightarrow$  integer conversion
- **Operations usually takes several cycles** 
	- Can be pipelined

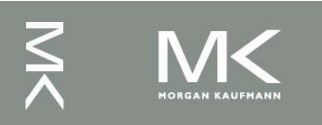

### **FP Instructions in MIPS**

- **FP hardware is coprocessor 1** 
	- Adjunct processor that extends the ISA
- Separate FP registers
	- 32 single-precision: \$f0, \$f1, ... \$f31
	- Paired for double-precision: \$f0/\$f1, \$f2/\$f3, ...
		- Release 2 of MIPs ISA supports 32 x 64-bit FP reg's
- **FP** instructions operate only on FP registers
	- **Programs generally don't do integer ops on FP data,** or vice versa
	- More registers with minimal code-size impact
- **FP load and store instructions** 
	- $\blacksquare$  lwc1, ldc1, swc1, sdc1
		- e.g., ldc1 \$f8, 32(\$sp)

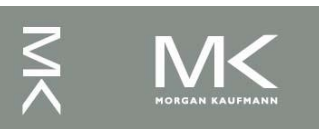

### **FP Instructions in MIPS**

 Single-precision arithmetic add.s, sub.s, mul.s, div.s e.g., add.s \$f0, \$f1, \$f6 Double-precision arithmetic add.d, sub.d, mul.d, div.d e.g., mul.d \$f4, \$f4, \$f6 ■ Single- and double-precision comparison  $\blacksquare$  c.xx.s, c.xx.d (xx is eq, 1t, 1e, ...) Sets or clears FP condition-code bit e.g. c.lt.s \$f3, \$f4 ■ Branch on FP condition code true or false ■ bc1t, bc1f e.g., bc1t TargetLabel

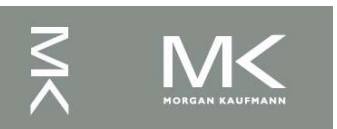

### **FP Example: °F to °C**

■ C code:

```
float f2c (float fahr) {
return ((5.0/9.0)*(fahr - 32.0));}
```
- fahr in \$f12, result in \$f0, literals in global memory space
- Compiled MIPS code:

```
f2c: lwc1 $f16, const5($gp)
  lwc2 $f18, const9($gp)
  div.s $f16, $f16, $f18
  lwc1 $f18, const32($gp)
  sub.s $f18, $f12, $f18
  mul.s $f0, $f16, $f18
  jr $ra
```
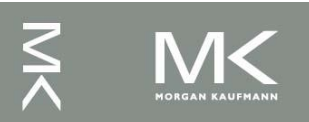

# **Right Shift and Division**

- **Left shift by** *i* **places multiplies an integer** by 2*<sup>i</sup>*
- **Right shift divides by 2<sup>'</sup>?** 
	- Only for unsigned integers
- **For signed integers** 
	- **Arithmetic right shift: replicate the sign bit**
	- $e.g., -5/4$ 
		- $\blacksquare$  11111011<sub>2</sub> >> 2 = 1111110<sub>2</sub> = -2
		- Rounds toward –∞
	- c.f. 11111011<sub>2</sub> >>> 2 = 00111110<sub>2</sub> = +62

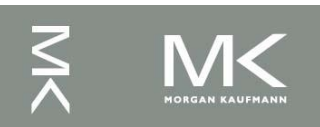

# **Concluding Remarks**

- ISAs support arithmetic
	- Signed and unsigned integers
	- Floating-point approximation to reals
- Bounded range and precision
	- **Derations can overflow and underflow**
- MIPS ISA
	- Core instructions: 54 most frequently used 100% of SPECINT, 97% of SPECFP
	- **Other instructions: less frequent**

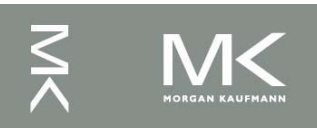

### **Acknowledgement**

The slides are adopted from Computer Organization and Design, 5th Edition by David A. Patterson and John L. Hennessy 2014, published by MK (Elsevier)

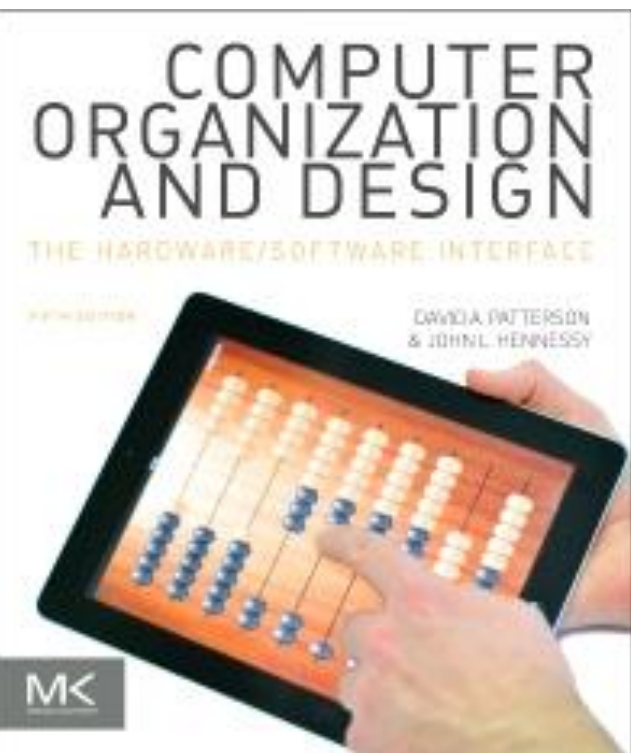

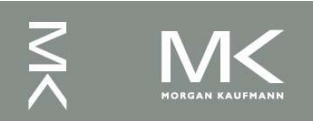